Kielce, dnia 20 grudnia 2017 r.

Ministerstwo Finansów Departament Audytu Środków Publicznych Wydział Terenowy w Kielcach ul. Sandomierska 105 25-324 Kielce

Nr sprawy: DAS6.9011.8.2017.WTA5.1.3

## **PROTOKÓŁ**

z czynności przeprowadzonych w okresie od 14 grudnia 2017 r. do 20 grudnia 2017 r. w Województwie Świętokrzyskim – Urzędzie Marszałkowskim Województwa Świętokrzyskiego, Al. IX Wieków Kielc 3, 25-616 Kielce,

### NIP beneficienta: 9591506120

w zakresie: audytu gospodarowania środkami pochodzącymi z budżetu Unii Europejskiej w ramach Programu Operacyjnego Pomoc Techniczna 2014-2020 (audyt z art. 95 ust. 1 ustawy z dnia 16 listopada 2016 r. o Krajowej Administracji Skarbowej, Dz. U. poz. 1947, z późn. zm., w związku z art. 127 ust. 1 rozporządzenia Parlamentu Europejskiego i Rady (WE) nr 1303/2013 z dnia 17 grudnia 2013 r. ustanawiającego wspólne przepisy dotyczące Europejskiego Funduszu Rozwoju Regionalnego, Europejskiego Funduszu Społecznego, Funduszu Spójności, Europejskiego Funduszu Rolnego na rzecz Rozwoju Obszarów Wiejskich oraz Europejskiego Funduszu Morskiego i Rybackiego oraz ustanawiającego przepisy ogólne dotyczące Europejskiego Funduszu Rozwoju Regionalnego, Europejskiego Funduszu Społecznego, Funduszu Spójności i Europejskiego Funduszu Morskiego i Rybackiego oraz uchylające rozporządzenie Rady (WE) nr 1083/2006), w zakresie projektu nr POPT.03.01.00-00-0026/15,

nazwa projektu: "Punkty Informacyjne Funduszy Europejskich",

numer projektu: POPT.03.01.00-00-0026/15,

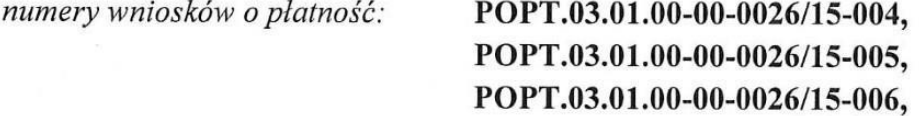

w związku z wykonywaniem czynności w zakresie audytu gospodarowania środkami pochodzącymi z budżetu Unii Europejskiej w ramach Programu Operacyjnego Pomoc Techniczna 2014-2020 prowadzonego na podstawie upoważnienia Szefa Krajowej Administracji Skarbowej nr MF/DAS/POPT/291/2017 z dnia 20 lipca 2017 r. i postanowienia Szefa Krajowej Administracji Skarbowej z dnia 22 listopada 2017 r. o zmianie upoważnienia do przeprowadzenia czynności w zakresie audytu MF/DAS/POPT/291/2017 z dnia 20 lipca 2017 r.

Protokół sporządzono na podstawie art. 81 w związku z art. 95 ust. 1 pkt 1 ustawy z dnia 16 listopada 2016 r. o Krajowej Administracji Skarbowej (Dz. U. poz. 1947, z późn. zm.).

Czynności przeprowadziły:

- Monika Nagórka Główny Specialista.
- Monika Olszewska Referendarz.

Czynności zostały przeprowadzone w siedzibie Beneficjenta/miejscu realizacji projektu oraz w siedzibie Wydziału Terenowego Departamentu Audytu Środków Publicznych Ministerstwa Finansów w Kielcach.

W czynnościach uczestniczyli:

- Pan Zdzisław Kobierski Zastępca Dyrektora Departamentu Polityki Regionalnej Urzędu Marszałkowskiego Województwa Świętokrzyskiego w Kielcach,
- Pani Justyna Gołębiewska–Suchenia Kierownik Oddziału Punkt Informacyjny Funduszach Europejskich Urzędzie  $\mathbf{o}$ W Marszałkowskim Województwa Świętokrzyskiego w Kielcach.

## I. ZAKRES WYKONANYCH CZYNNOŚCI

Czynności dotyczyły następujących obszarów:

1. Czy operacja została wybrana zgodnie z kryteriami wyboru określonymi dla danego programu operacyjnego, czy nie została fizycznie zakończona ani w pełni wdrożona, zanim beneficjent złożył wniosek o dofinansowanie w ramach programu operacyjnego, czy została wdrożona zgodnie z decyzją zatwierdzającą i czy spełniała wszelkie warunki mające zastosowanie w czasie audytu dotyczace iei funkcjonalności, stosowania i celów do osiągnięcia? (art. 27 ust. 2 lit. a) rozporządzenia delegowanego Komisji (UE) nr 480/2014 z dnia 3 marca 2014 r.):

W badanym obszarze czynnościami objęto:

- 1) Umowę dotacji dotyczącą realizacji projektu Pomocy Technicznej nr DIP/BDG-II/POPT/86/14 zawartą w dniu 19 maja 2014 r. pomiędzy Ministrem Infrastruktury i Rozwoju z siedzibą przy ul. Wspólnej 2/4 w Warszawie (zwanym dalej Ministrem) reprezentowanym przez pana Adama Zdziebło - Sekretarza Stanu, a Województwem Świętokrzyskim z siedzibą przy ul. IX Wieków Kielc 3 w Kielcach (zwanym dalej Województwem) reprezentowanym przez pana Adama Jarubasa - Marszałka Województwa Świętokrzyskiego i pana Kazimierza Kotowskiego – Członka Zarządu Województwa Świętokrzyskiego, dotyczącą realizacji zadania polegającego na prowadzeniu GPI przy Urzędzie Marszałkowskim Województwa Świętokrzyskiego oraz prowadzeniu, promocji, monitoringu, kontroli i ocenie działalności wszystkich LPI w województwie świętokrzyskim wraz z załącznikami:
	- Zakresem zadań związanych z prowadzeniem Sieci Punktów Informacyjnych Funduszy Europejskich w województwie świętokrzyskim (zał. nr 3),
	- Zasadami rozliczania i kontroli dotacji na prowadzenie Punktów Informacyjnych Funduszy Europejskich (zał. nr 4),
- Zasadami kwalifikowania wydatków w ramach realizacji umowy dotyczącej funkcjonowania Systemu Informacji Funduszy Europejskich w województwie świętokrzyskim (zał. nr 5),
- Opisem funkcjonowania Sieci Punktów Informacyjnych Funduszy Europejskich w województwie świętokrzyskim (zał. nr 6),
- Standardami Funkcjonowania Sieci Punktów Informacyjnych Funduszy Europejskich  $(zal. nr 7)$ ,
- Systemem wskaźników dla Sieci Punktów Informacyjnych Funduszy Europejskich  $(zat. nr 8),$
- Zasadami prowadzenia certyfikacji Punktów Informacyjnych Funduszy Europejskich i pracowników Punktów Informacyjnych (zał. nr 9),
- Wzorem wniosku o przyznanie dotacji celowej (zał. nr 10),
- Wzorem aktualizacji wniosku o przyznanie dotacji celowej (zał. nr 11),
- Wzorem raportu merytorycznego z wykonania umowy (zał. nr 12),
- Wzorem wniosku o rozliczenie transzy dotacji celowej (zał. nr 13),
- 2) Aneks nr 1 do umowy dotacji dotyczącej realizacji projektu Pomocy Technicznej nr DIP/BDG-II/POPT/86/14 z dnia 19 maja 2014 r., zawarty w dniu 04.12.2014 r. pomiędzy Ministrem Infrastruktury i Rozwoju z siedzibą przy ul. Wspólnej 2/4 w Warszawie, a Województwem Świętokrzyskim z siedzibą przy ul. IX Wieków Kielc 3 w Kielcach wraz z załącznikami:
	- Przewidywanymi kwotami dotacji na lata 2015-2020 dla Województwa Świętokrzyskiego (zał. nr 2),
	- Wzorem raportu merytorycznego z wykonania umowy (zał. nr 3),
- 3) Aneks nr 2 do umowy dotacji dotyczącej realizacji projektu Pomocy Technicznej nr DIP/BDG-II/POPT/86/14 z dnia 19 maja 2014 r., zawarty w dniu 22 września 2015 r. pomiędzy Ministrem Infrastruktury i Rozwoju z siedzibą przy ul. Wspólnej 2/4 w Warszawie, a Województwem Świętokrzyskim z siedzibą przy ul. IX Wieków Kielc 3 w Kielcach wraz z załącznikami:
	- Zasadami rozliczania i kontroli dotacji na prowadzenie Punktów Informacyjnych Funduszy Europejskich (zał. nr 2),
	- Informacją miesięczną o wykonaniu wskaźników i wydatkowaniu środków (zał. nr 3).
	- Standardami Funkcjonowania Sieci Punktów Informacyjnych Funduszy Europejskich  $(zat. nr 4)$ ,
	- Systemem wskaźników dla Sieci Punktów Informacyjnych Funduszy Europejskich  $(zat. nr 5),$
	- Zasadami prowadzenia certyfikacji Punktów Informacyjnych Funduszy Europejskich i Pracowników Punktów Informacyjnych (zał. nr 6),
	- Wzorem wniosku o przyznanie dotacji (zał. nr 7),
	- Wzorem aktualizacji wniosku o przyznanie dotacji (zał. 8),
	- Wzorem raportu merytorycznego (zał. 9),
	- Wzorem wniosku o rozliczenie transzy dotacji (zał. 10),
	- Opisem Funkcjonowania Sieci Punktów Informacyjnych Funduszy Europejskich w województwie świętokrzyskim (zał. 11),
- 4) Wniosek o przyznanie dotacji celowej na rok 2016 z dnia 19.02.2016 r., sporządzony przez Zarząd Województwa Świętokrzyskiego, na łączną kwotę 1.425.000,00 zł (w tym: I transza dotacji: 495.000,00 zł, II transza dotacji: 733.000,00 zł, III transza dotacji: 197.000,00 zł),
- Uchwałę Nr 2820/2014 Zarządu Województwa Świętokrzyskiego z dnia 25 czerwca 5) 2014 r. udzielająca Panu Grzegorzowi Orawcowi – Dyrektorowi Departamentu Polityki Regionalnej Urzędu Marszałkowskiego Województwa Świętokrzyskiego upoważnienia do podpisywania w imieniu Zarządu Województwa Świętokrzyskiego dokumentów i umów dotyczących sprawozdawczości i rozliczenia dotacji celowej oraz podejmowania działań zwiazanych z realizacją "Umowy dotacji dotyczącej realizacji projektu Pomocy Technicznej" nr DIP/BDG-II/POPT/86/14 z dnia 19.05.2014 r. zawartej pomiędzy Ministrem Infrastruktury i Rozwoju a Samorządem Województwa Świętokrzyskiego,
- Uchwałę Nr 2821/2014 Zarządu Województwa Świętokrzyskiego z dnia 25 czerwca  $6)$ 2014 r. udzielająca Panu Tomaszowi Januszowi – Zastępcy Dyrektora Departamentu Polityki Regionalnej Urzędu Marszałkowskiego Województwa Świętokrzyskiego upoważnienia do podpisywania w imieniu Zarządu Województwa Świętokrzyskiego dokumentów i umów dotyczących sprawozdawczości i rozliczenia dotacji celowej oraz podejmowania działań związanych z realizacją "Umowy dotacji dotyczącej realizacji projektu Pomocy Technicznej" nr DIP/BDG-II/POPT/86/14 z dnia 19.05.2014 r. zawartej pomiędzy Ministrem Infrastruktury i Rozwoju a Samorządem Województwa Świętokrzyskiego,
- 7) Raport merytoryczny z wykonania umowy Nr DIP/BDG-II/POPT/86/14 zawartej w dniu 19.05.2015 r. z działalności Sieci Punktów Informacyjnych Funduszy Europejskich w województwie świętokrzyskim z dnia 18.08.2016 r. obejmujący okres raportowania od 01.01.2016 do 31.05.2016 r., podpisany przez Z-cę Dyrektora Departamentu Polityki Regionalnej Urzędu Marszałkowskiego Województwa Świętokrzyskiego w Kielcach zaakceptowany w dniu 02.09.2016 r. przez Zastępcę Dyrektora Departamentu Informacji i Promocji w Ministerstwie Rozwoju i przekazany do GPI za pismem Z-cy Dyrektora Departamentu Informacji i Promocji w Ministerstwie Rozwoju z dnia 16 września 2016 r., znak: DIP.V.8562.13.2016.AW.27 NK 199115/16,
- Raport merytoryczny z wykonania umowy Nr DIP/BDG-II/POPT/86/14 zawartej w dniu 8) 19.05.2015 r. z działalności Sieci Punktów Informacyjnych Funduszy Europejskich w województwie świętokrzyskim z dnia 10.01.2017 r., podpisany przez Z-cę Dyrektora Departamentu Polityki Regionalnej Urzędu Marszałkowskiego Województwa Świętokrzyskiego w Kielcach, zaakceptowany przez Zastępcę Dyrektora Departamentu Informacji i Promocji w Ministerstwie Rozwoju i przekazany do GPI za pismem Z-cy Dyrektora Departamentu Informacji i Promocji w Ministerstwie Rozwoju z dnia 27 marca 2017 r., znak: DIP.V.7572.13.2017.AK.8 IK 239148,
- 9) Zaktualizowany wniosek o przyznanie dotacji celowej na rok 2016 z dnia 29.06.2016 r., sporządzony przez Zarząd Województwa Świętokrzyskiego, na łączną kwotę 1.296.750,00 zł (w tym: I transza dotacji: 495.000,00 zł, II transza dotacji: 658.000,00 zł, III transza dotacji: 143.750,00 zł), zaakceptowany przez Z-cę Dyrektora Departamentu Informacji i Promocji w Ministerstwie Rozwoju za pismem z dnia 22 lipca 2016 r., znak: DIP.V.8562.13.2016.AW.20 NK.159695/16,

 $\overline{4}$ 

10) Zaktualizowany wniosek o przyznanie dotacji celowej na rok 2016 z dnia 15.11.2016 r., sporządzony przez Zarząd Województwa Świętokrzyskiego, na łaczna kwote 1.153.000,00 zł (w tym: I transza dotacji: 495.000,00 zł, II transza dotacji: 658.000,00 zł, III transza dotacji: 0,00 zł), zaakceptowany przez Z-ce Dyrektora Departamentu Informacji i Promocji w Ministerstwie Rozwoju za pismem z dnia 06 grudnia 2016 r., znak: DIP.V.8562.13.2016.AA.39 88750.

Z uwagi na fakt, iż w objętych badaniem wydatkach kwalifikowalnych, ujętych we wniosku o rozliczenie I transzy dotacji celowej za okres od 01.01.2016 r. do 31.05.2016 r., Województwo Świętokrzyskie nie wykazało wydatków poniesionych na zakup środków trwałych oraz wyposażenia odstąpiono od przeprowadzenia czynności oględzin.

## 1.1. Czy zadeklarowane wydatki są zgodne z zasadami kwalifikowalności określonymi w przepisach unijnych i krajowych.

W badanym obszarze czynnościami objęto:

- 1) Umowę dotacji dotyczącą realizacji projektu Pomocy Technicznej nr DIP/BDG-II/POPT/86/14 z dnia 19 maja 2014 r. wraz z załącznikami, wymienioną w pkt I.1.1) niniejszego protokołu,
- 2) Aneks nr 1 do umowy dotacji dotyczącej realizacji projektu Pomocy Technicznej nr DIP/BDG-II/POPT/86/14 z dnia 19 maja 2014 r. wraz z załacznikami, zawarty w dniu 04.12.2014 r., wymieniony w pkt I.1.2) niniejszego protokołu,
- 3) Aneks nr 2 do umowy dotacji dotyczącej realizacji projektu Pomocy Technicznej nr DIP/BDG-II/POPT/86/14 z dnia 19 maja 2014 r. wraz z załącznikami, zawarty w dniu 22 września 2015 r. wymieniony w pkt I.1.3) niniejszego protokołu,
- 4) Wniosek o rozliczenie I transzy dotacji celowej za okres 01.01.2016 r. 31.05.2016 r., Umowa nr DIP/BDG-II/POPT/86/14 z dnia 19.05.2014 r., sporządzony przez Zarząd Województwa Świętokrzyskiego, zaakceptowany w dniu 02.09.2016 r. przez Zastępcę Dyrektora Departamentu Informacji i Promocji w Ministerstwie Rozwoju:
	- wysokość otrzymanych środków narastająco w 2016 r.: 495.000,00 zł,
	- wysokość poniesionych wydatków w okresie rozliczeniowym: 380.891,40 zł,
	- środki pozostające do dyspozycji na koniec okresu rozliczeniowego: 114.108,60 zł,
	- wartość próby wydatków kwalifikowalnych objętych audytem: 360.041,11 zł.

Z uwagi na dużą populację wydatków ujętych w badanym wniosku o rozliczenie I transzy dotacji celowej za okres 01.01.2016 r. - 31.05.2016 r., obejmującą łącznie 164 pozycji, dokonano wyboru "próby w próbie" – dla zapewnienia reprezentatywności – stosując tę samą metodę jak w przypadku doboru podstawowego, tj. podejście standardowe MUS (Monetary Unit Sampling), ustalając minimalną liczebność próby wynoszącą 30 elementów, w oparciu o następujące parametry:

- poziom ufności: 90%,
- wartość populacji: 380.891,40 zł,
- próg istotności: 2% wartości populacji,
- oczekiwany poziom błędu: 0,50% wartości populacji,
- odchylenie standardowe: 0,0065,
- $-$  odcięcie *cut off*: 2.258,97 zł,

- interwał próbkowania: 2.248,91 zł.

W oparciu o ww. parametry wyliczono minimalną liczebność próby, która wyniosła 30 elementów na wartość 360.041,11 zł, stanowiącą 94,53 % wartości populacji.

Z uwagi na to, że w populacji wystąpiło 14 wydatków o wartości wyższej od odcięcia zostały one zbadane w całości. Z pozostałych elementów wylosowano próbę 16 elementów przy użyciu interwału 2.248,91 zł.

Wylosowane w próbie wydatki kwalifikowalne przedstawia poniższe zestawienie:

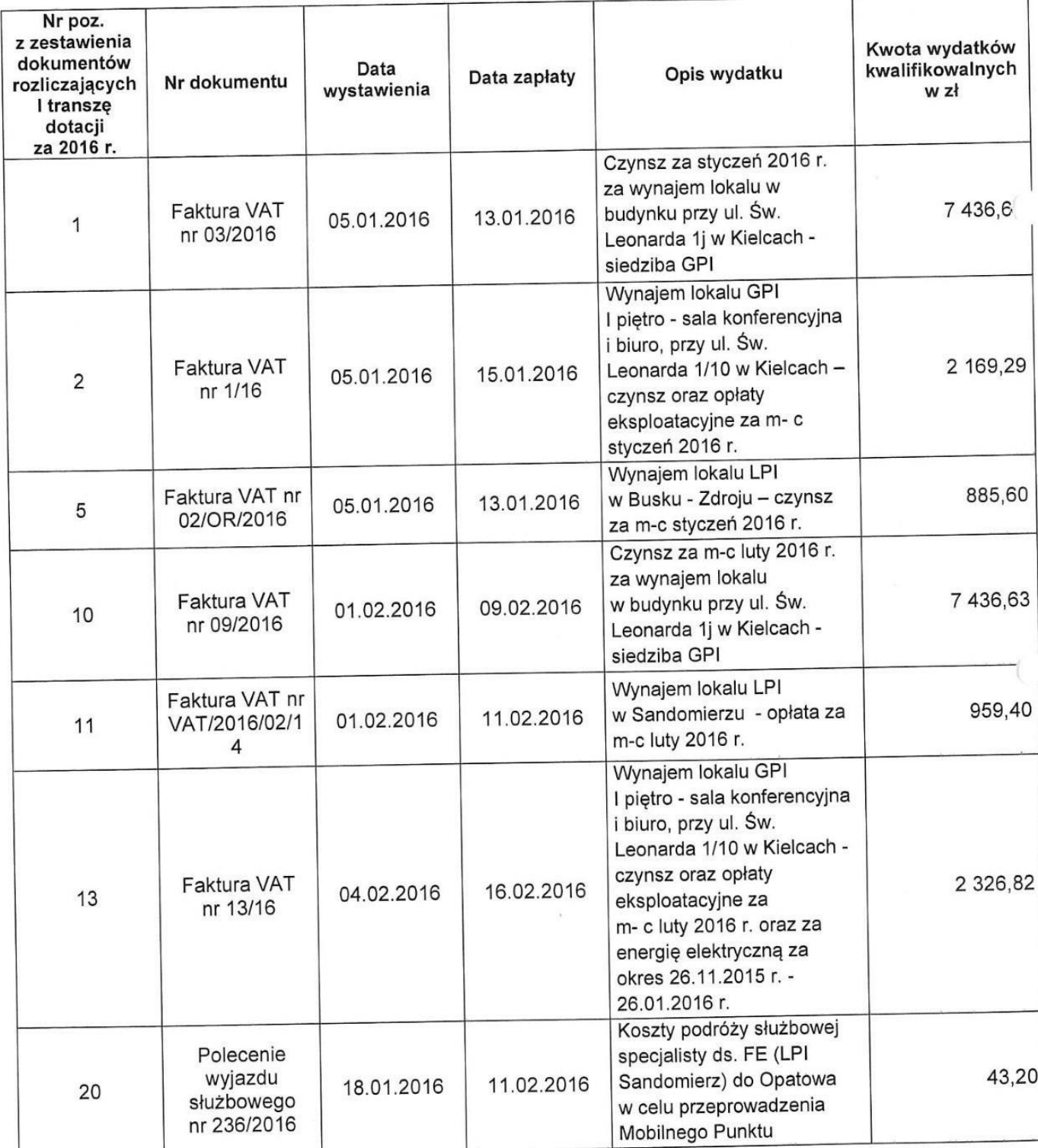

6

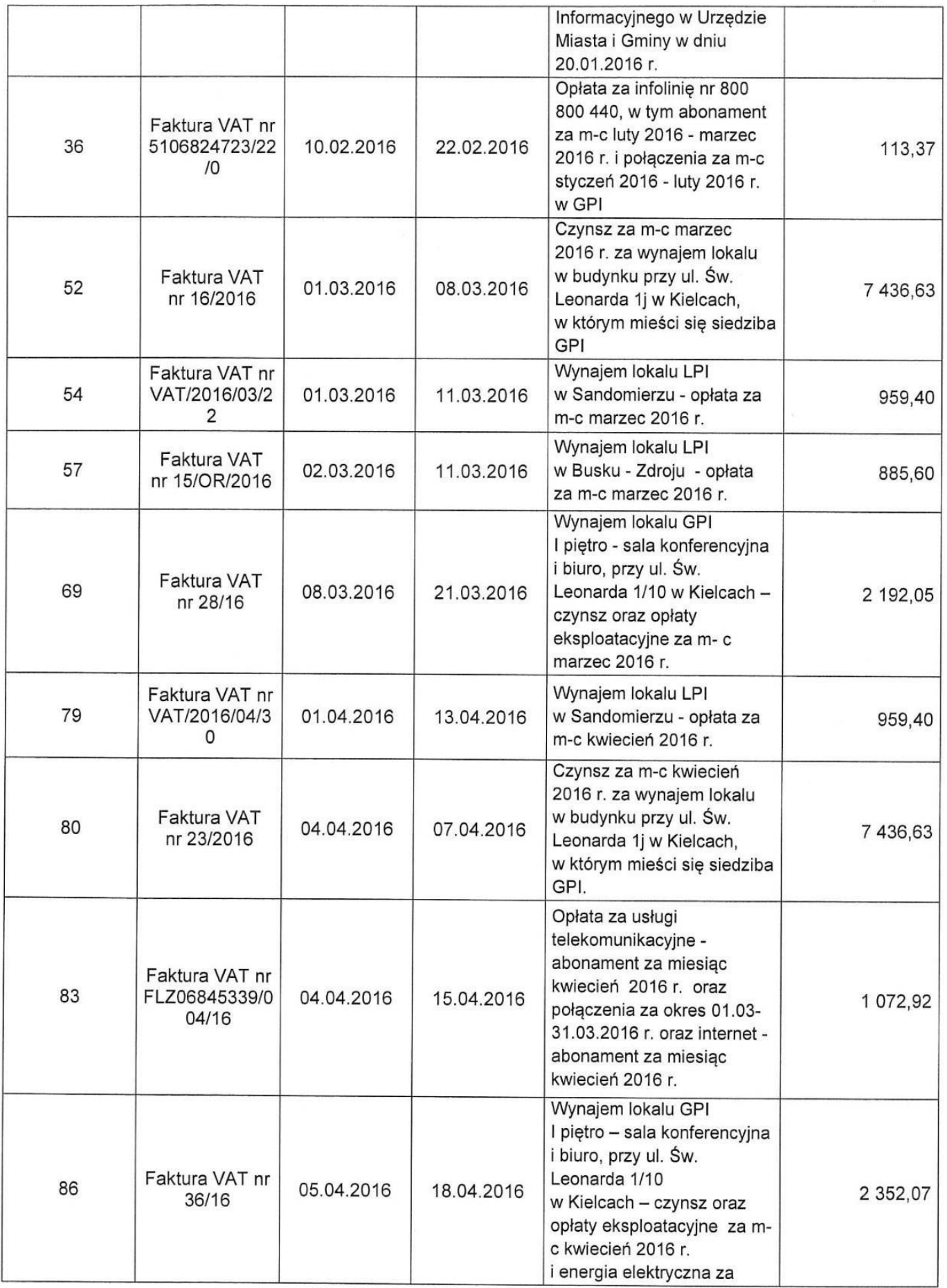

 $\int_{\mathbb{R}}$  ).

 $\dot{\bigcup}$ 

 $\overline{7}$ 

 $\frac{1}{2}$ 

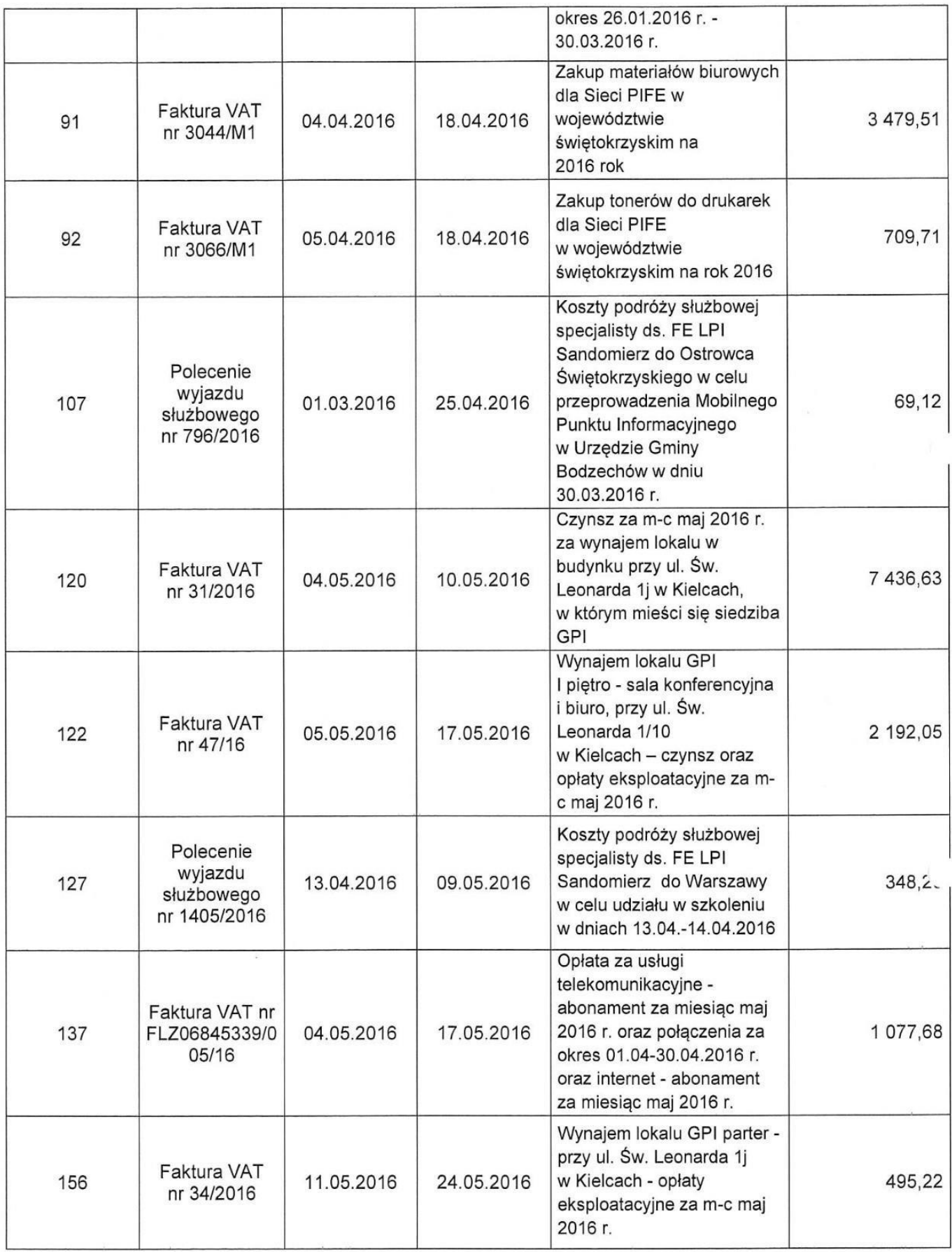

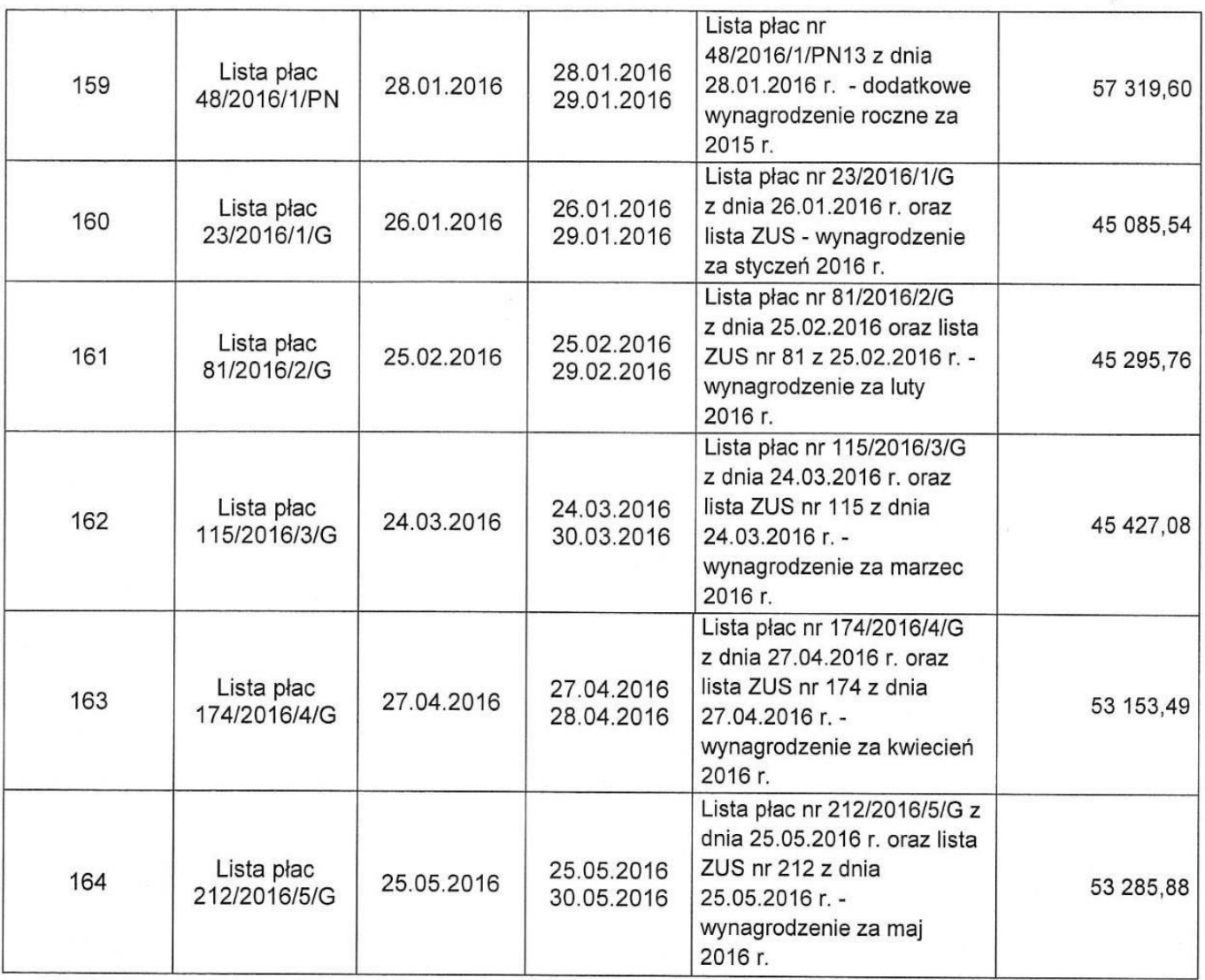

- 5) Dokumentację wspierającą objęty badaniem wniosek o rozliczenie I transzy dotacji celowej za okres  $01.01.2016$  r.  $-31.05.2016$  r., dotyczącą wydatków wybranych do próby, wymienioną w tabeli stanowiącej załącznik nr 1 do niniejszego protokołu,
- 6) Pismo Z-cy Dyrektora Departamentu Informacji i Promocji w Ministerstwie Rozwoju z dnia 16 września 2016 r., znak: DIP.IV.8562.13.2016.AW.27 NK199115/16, przekazujące w załączeniu zaakceptowany wniosek o rozliczenie I transzy dotacji celowej wraz z raportem merytorycznym,
- 7) Listy obecności pracowników Głównego Punktu Informacyjnego o Funduszach Europejskich za miesiące od stycznia 2016 r. do maja 2016 r.,
- 8) Listy obecności pracowników Lokalnego Punktu Informacyjnego o Funduszach Europejskich w Busku-Zdroju za miesiące od stycznia 2016 r. do maja 2016 r.,
- 9) Listy obecności pracowników Lokalnego Punktu Informacyjnego o Funduszach Europejskich w Sandomierzu za miesiące od stycznia 2016 r. do maja 2016 r.,
- 10) Zakresy obowiązków, uprawnień i odpowiedzialności nw. pracowników GPI w Kielcach, LPI w Sandomierzu i LPI w Busku-Zdroju:
- z dnia 19.01.2015 r., znak: DPR.V.2003.8.2015, ustalony dla zatrudnionej na stanowisku podinspektora w Głównym Punkcie Informacyjnym w Kielcach,
- z dnia 30.04.2015 r., znak: DPR.V.2003.14.2015, ustalony dla vnym Punkcie Informacyjnym w Kielcach na stanowisku podinspektora,
- z dnia 19.01.2015 r., znak: DPR.V.2003.11.2015, ustalony dla  $m, m$  Dunkcie  $um$   $D$ unkcie /nym Punko podaj w tym miejscu w tym miejscu w tym miejscu w tym miejscu w tym miejscu w tym miejscu w tym miejscu w tym <br>Podaj w tym miejscu w tym miejscu w tym miejscu w tym miejscu w tym miejscu w tym miejscu w tym miejscu w tym Informacyjnym w Kielcach na stanowisku podinspektora,
- z dnia 19.01.2015 r., znak: DPR.V.2003.10.2015, ustalony dla Aby umieścić to pole ównym Punkcie iym Punkci Informacyjnym w Kielcach na stanowisku podinspektora,
- z dnia 19.01.2015 r., znak: DPR.V.2003.9.2015, ustalony dla stanowisku na stanowis zatrudnionego jako specjalista ds. Funduszy Europejskich ia stano www. podinspektora w Głównym Punkcie Informacyjnym w Kielcach. miejscu strony,
- kluczową kwestię. - z dnia 19.01.2015 r., znak: DPR.V.2003.7.2015, ustalony dla zatrud zatrugnion  $\frac{a}{d}$ inspektora w Głównyr w Głownyi Punkcie Informacyjnym w Kielcach, kluczową kwestię.
- z dnia 19.01.2015 r., znak: DPR.V.2003.13.2015, ustalony dla

 $\overline{\phantom{a}}$ Informacyjnym akcie Inf  $\sum_{i=1}^{\infty}$ w downloaded by the contract of the contract of the contract of the contract of the contract of the contract of the contract of the contract of the contract of the contract of the contract of the contract of the contract o w Kielcach, na stanowisku podinspektora,

- wystarczy je w Głównym Punl - z dnia 19.01.2015 r., znak: DPR.V.2003.12.2015, ustalony dla cytatem z dokumentu  $\overline{\text{C}}$ limens tym m siemlijm re zatrudnionej jako specialista ds. administracji i rozliczeń w Głównym Informacyjnym w Kielcach na stanowisku podinspektora,
- $-$  z dnia 19.01.2015 r., znak: DPR.V.2003.1.2015, ustalony dla w Lokalnym kwestier is a specified of European European w Lokelnym Pun Informacyjnym w Busku Zdroju na stanowisku inspektora, m Lokalnym Punk
- $-$  z dnia 19.01.2015 r., znak: DPR.V.2003.3.2015, ustalony dla  $\begin{array}{c} \text{if } \mathbf{r} \\ \text{if } \mathbf{r} \end{array}$ w Lokalnym Pur Informacyjnym w Busku Zdroju na stanowisku podinspektora,
	- $\mathbf{h}_0$ dla przeciągną i przeciągną i przeciągną i przeciągną i przeciągną i przeciągną i przeciągną i przeciągną i pr<br>Sistema i przeciągną i przeciągną i przeciągną i przeciągną i przeciągną i przeciągną i przeciągną i przeciągną  $t = 1, 1, \ldots, n$ okalnym Punk calnym P w Loka miejscu strony, miejscu kluczową Informacyjnym w Busku Zdroju na stanowisku podinspektora,
	- z dnia 19.01.2015 r., znak: DPR.V.2003.4.2015, ustalony dla przeciągnąć.]  $\mathbf{t}$  ,  $\mathbf{t}$  ,  $\mathbf{t}$  ,  $\mathbf{t}$  ,  $\mathbf{t}$ lus podaj podaj v  $W$  Loks okalnym okamym run miejscu klubiczową z polityka z polityka z polityka z polityka z polityka z polityka z polityka z polityka z z<br>Zależenie z polityka z polityka z polityka z polityka z polityka z polityka z polityka z polityka z polityka z<br> interesującym Informacyjnym w Sandomierzu na stanowisku podinspektora,  $\mathbf{m}$
	- $\frac{1}{2}$  $\frac{1}{2}$   $\frac{1}{2}$  point w Lokalnym Punko <sub>c</sub>okalnym Punko Informacyjnym w Sandomierzu na stanowisku podinspektora,
	- ny dla przeciągnąć.] w Lokalnym Punl miejscu kluczową podzielania podzielania podzielania podzielania podzielania podzielania podzielania podziela<br>Podzielania podzielania podzielania podzielania podzielania podzielania podzielania podzielania podzielania po Informacyjnym w Sandomierzu na stanowisku podinspektora,

wystarczy je

- z dnia 25.01.2015 r., znak: DPR-V.2003.01.2016, ustalony dla

zatrudnionej jako specjalista do spraw Funduszy Europejskich w Głównym Punkcie Informacyjnym w Kielcach na stanowisku pomocy administracyjnej,

 $-$  z dnia 27 kwietnia 2016 r., znak: DPR-V.2003.01.2016, ustalony dla

h w Lokalnym kwestię w przez polskiego przez polskiego przez polskiego przez polskiego przez polskiego przez polskiego prze<br>W przez polskiego przez polskiego przez polskiego przez polskiego przez polskiego przez polskiego przez polski Punkcie Informacyjnym w Busku Zdroju na stanowisku inspektor,

- $\sim$   $\sim$  1.  $\sim$  1. specjalista us 11) Oświadczenie o kwalifikowalności stanowiska pracy dla stanowiska Specialista ds.  $\mathcal{L}$  or down we miensz  $f$ induszy  $\epsilon$
- wykazem osob na stanowisku specjalisty ds. funduszy europejskich GPI Kielce, - wykazem osób na stanowisku specialisty ds. funduszy europeiskich GPI Kielce miejscu kluczową podzielania podzielania podzielania podzielania podzielania podzielania podzielania podziela<br>Urbanie podzielania podzielania podzielania podzielania podzielania podzielania podzielania podzielania podzie
- $-$  wy  $\frac{1}{2}$  $\mathbf{w}$  *L*uis,  $-$  wynaze
- wykazem osob na stanowisku specjalisty ds. funduszy europejskich LPI Sandomierz,
- 12) Oświadczenie o kwalifikowalności stanowiska pracy dla stanowiska "personel administracyjny" (kwalifikowalność 100%) wraz z wykazem osób na stanowisku "personel administracyjny",
	- 13) Oświadczenie o kwalifikowalności stanowiska pracy dla stanowiska "koordynator" (kwalifikowalność 100%) wraz z wykazem osób na stanowisku koordynator,
	- 14) Umowę najmu lokalu użytkowego zawartą w dniu 03.02.2009 r. pomiedzy Województwem Świętokrzyskim, reprezentowanym przez Marszałka Województwa Świętokrzyskiego Adama Jarubasa i Marcina Perza - Członka Zarządu Województwa Świętokrzyskiego, a

prowadzącą działalność gospodarczą pn. Pośrednictwo Ubezpieczeniowe Małgorzata Suchodolska w Kielcach, ul. Św. Leonarda 1/31, której przedmiotem jest najem lokalu położonego w Kielcach, przy ul. Św. Leonarda 1, o pow. 91 m<sup>2</sup>, do celów prowadzenia w nim Głównego Punktu Informacyjnego o Funduszach Europejskich przy Urzędzie Marszałkowskim Województwa Świętokrzyskiego w okresie od 03 lutego 2009 r. do 31 grudnia 2015 r.; czynsz za najem określony został w kwocie 75,00 zł netto za 1m<sup>2</sup> miesięcznie, ponadto najemca zobowiązany został do ponoszenia kosztów zużycia energii, wody, centralnego ogrzewania oraz innych opłat eksploatacyjnych na podstawie refaktur wystawianych przez wynajmującego wraz z:

- Aneksem nr 1 do ww. umowy z dnia 03.02.2012 r. - przedmiotowym aneksem dokonano zmian danych stron umowy na: Województwo Świętokrzyskie, Al. IX Wieków Kielc 3, 25-526 Kielce, NIP 959-12-93-724,

Kancelaria Doradztwa Finansowego Małgorzata Suchodolska 25-510 Kiel ul. Piotrkowska 12 REGON 290047005, NIP 657-038-97-07. prowadzącą przedsiębiorstwo

- Aneksem nr 2 do ww. umowy z dnia 01.09.2014 r. przedmiotowym aneksem dokonano zmiany danych adresowych wynajmującego na Kancelaria Doradztwa Finansowego Małgorzata Suchodolska, 25-526 Kielce, ul. Okrzei 66, zmieniono czas obowiązywania umowy z dnia 31 grudnia 2015 r. na 31 grudnia 2017 r., zmieniono wysokość czynszu na 66,44 zł netto za 1m<sup>2</sup>,
- 15) Notatkę służbową z dnia 18.03.2014 r., znak: DPR.IV.272.1.2014, dotyczącą rozeznania rynku na wynajem lokali biurowych dla Głównego Punktu Informacyjnego o Funduszach

11

Europejskich przy ul. Św. Leonarda 1 w Kielcach i Lokalnych Punktów Informacyjnych w Sandomierzu i Busku-Zdroju wraz z:

- a) ofertami wynajmu powierzchni na potrzeby Głównego Punktu Informacyjnego o Funduszach Europejskich UMWŚ, złożonymi przez:
	- DOMED S.A., ul. Morawskiego 5, 30-120 Kraków oferta z dnia 17.03.2014 r.,
	- P.P.U.H. DEKOM Sp. z o.o., ul. Piotrkowska 12, 25-510 Kielce oferta z dnia 17.03.2014 r.,
	- EXCLUSIVE Wyposażenie Łazienek Renata Pawlik, ul. Okrzei 40 D, 25-526 Kielce – oferta z dnia 13.03.2014 r.,
	- Artur Pawlik Eleganckie Łazienki oferta z dnia 06.03.2014 r.,
	- Kancelaria Doradztwa Finansowego Małgorzata Suchodolska, ul. Okrzei 66, 25-526 Kielce - oferta z dnia 17.03.2014 r.,
	- GMT Broker Tomasz Ginał, Al. IX Wieków Kielc 6 lokal 23, 25-516 Kielce oferta z dnia 17 marca 2014 r.,
- b) ofertami wynajmu powierzchni na potrzeby Lokalnego Punktu Informacyjnego o Funduszach Europejskich w Sandomierzu, złożonymi przez:
	- Firma Handlowo-Usługowa FOX Piotr Cybula, ul. Jakubowskiego 1, 27-600  $\equiv$ Sandomierz,
	- King-Poligrafia, ul. Wojska Polskiego 12, 27-600 Sandomierz oferta z dnia 16 marca 2014 r.,
	- Biuro Nieruchomości Spektrum, ul. Piłsudskiego 8/8, 39-400 Tarnobrzeg oferta z dnia 14.03.2014 r.,
- c) oferta wynajmu powierzchni na potrzeby Lokalnego Punktu Informacyjnego o Funduszach Europejskich Busku-Zdroju, złożoną przez Firmę Wielobranżową "ANMA" Mariusz Machnik, ul. 11 Listopada 36, 28-200 Staszów - oferta z dnia 14.03.2014 r.,
- 16) Umowę najmu lokalu użytkowego nr DPR.IV.45.54.1.2014 zawartą w dniu 14 kwietnia 2014 r. w Kielcach pomiędzy Województwem Świętokrzyskim - Urzędem Marszałkowskim Województwa Świętokrzyskiego, Al. IX Wieków Kielc 3, 25-516 prowadzącym działalność gospodarczą pod firmą Kielce, a GMT Broker Ginał Tomasz z siedzibą w Kielcach, ul. Św. Leonarda 1 lokal 10, na najem lokalu nr 10, przy ul. Św. Leonarda 1 w Kielcach o pow. 41,4 m<sup>2</sup> za kwotę 1.600,00 zł netto wraz z protokołem zdawczo-odbiorczym lokalu, potwierdzającym odbiór lokalu w dniu 30 kwietnia 2014 r.,
- 17) Umowe najmu lokalu użytkowego nr DPR.IV.45.54.2.2014 zawartą w dniu 08.07.2014 r. w Sandomierzu pomiędzy Powiatem Sandomierskim, ul. Mickiewicza 34, 27-600 Sandomierz a Województwem Świętokrzyskim – Urzędem Marszałkowskim Województwa Świętokrzyskiego, Al. IX Wieków Kielc 3, 25-516 Kielce, na wynajem 2 lokali biurowych o łącznej powierzchni 26 m<sup>2</sup> mieszczących się na parterze oraz pomieszczenia gospodarczego o pow. 3,60 m<sup>2</sup> w budynku Starostwa Powiatowego w Sandomierzu przy ul. Mickiewicza 34 do celów prowadzenia Lokalnego Punktu Informacyjnego Funduszy Europejskich przy Urzędzie Marszałkowskim Województwa

Świętokrzyskiego, za kwotę 30,00 zł netto za m<sup>2</sup> wraz z protokołem zdawczoodbiorczym lokalu, potwierdzającym odbiór lokalu w dniu 1 września 2014 r.,

- 18) Porozumienie zawarte w dniu 15 lipca 2014 r. w Kielcach pomiędzy Województwem Świętokrzyskim – Urzędem Marszałkowskim Województwa Świętokrzyskiego, Al. IX Wieków Kielc 3, 25-516 Kielce a Powiatem Buskim z siedzibą w Busku-Zdroju, ul. Mickiewicza 15, dotyczące wynajmu lokalu na cele prowadzenia Lokalnego Punktu Informacyjnego Funduszy Europejskich przy Urzędzie Marszałkowskim Województwa Świętokrzyskiego,
- 19) Umowe najmu lokalu użytkowego nr DPR.IV.45.54.3.2014 zawarta w dniu 21.07.2014 r. w Busku-Zdroju pomiędzy Powiatem Buskim z siedziba w Busku-Zdroju. ul. Mickiewicza 15, a Województwem Świętokrzyskim – Urzędem Marszałkowskim Województwa Świętokrzyskiego, Al. IX Wieków Kielc 3, 25-516 Kielce, na wynajem lokalu o łącznej powierzchni 22,5 m<sup>2</sup> do celów prowadzenia Lokalnego Punktu Informacyjnego Funduszy Europejskich przy Urzędzie Marszałkowskim Województwa Świętokrzyskiego, za kwotę 32,00 zł netto za m<sup>2</sup> wraz z protokołem zdawczoodbiorczym lokalu, potwierdzającym odbiór lokalu w dniu 1 września 2014 r.,
- 20) Notatkę służbową do umowy nr 1 z dnia 15.06.2009 r. na usługi sprzątania w Głównym Punkcie Informacyjnym Funduszy Europejskich dotyczącą zmiany kwoty brutto za usługę sprzątania w związku ze zmianą stawki VAT z 22% na 23% z dniem 1 stycznia 2011 r.,
- 21) Umowę nr PKB/04401IN/000360/14 zawartą pomiędzy Orange Polska Spółka Akcyjna, Al. Jerozolimskie 160, 02-326 Warszawa a Województwem Świętokrzyskim – Urzędem Marszałkowskim Województwa Świętokrzyskiego, Al. IX Wieków Kielc 3, 25-516 Kielce, na świadczenie usługi dostępu do internetu DSL w okresie 24 m-cy,
- 22) Umowę nr PKB/04404IN/00121/14 zawartą pomiędzy Orange Polska Spółka Akcyjna, Al. Jerozolimskie 160, 02-326 Warszawa a Województwem Świętokrzyskim – Urzędem Marszałkowskim Województwa Świętokrzyskiego, Al. IX Wieków Kielc 3, 25-516 Kielce, na świadczenie usług telekomunikacyjnych w okresie 24 m-cy,
- 23) Regulamin wynagradzania pracowników Urzędu Marszałkowskiego Województwa Świętokrzyskiego w Kielcach, stanowiący załącznik do zarządzenia Nr 35/2009 Marszałka Województwa Świętokrzyskiego z dnia 16 czerwca 2009 r. w sprawie wprowadzenia Regulaminu wynagradzania pracowników Urzędu Marszałkowskiego Województwa Świętokrzyskiego w Kielcach,
- 24) Zarządzenie Nr 59/2009 Marszałka Województwa Świętokrzyskiego z dnia 15 grudnia 2009 r. zmieniające Regulamin wynagradzania pracowników Urzędu Marszałkowskiego Województwa Świętokrzyskiego w Kielcach.

## 1.2. Czy zadeklarowane wydatki są zgodne z zasadami dotyczącymi zamówień publicznych.

W badanym obszarze czynnościami objęto:

1) Umowę dotacji dotyczącą realizacji projektu Pomocy Technicznej nr DIP/BDG-II/POPT/86/14 z dnia 19 maja 2014 r. wraz z załącznikami, wymieniona w pkt I.1.1) niniejszego protokołu,

- 2) Aneks nr 1 do umowy dotacji dotyczącej realizacji projektu Pomocy Technicznej nr DIP/BDG-II/POPT/86/14 z dnia 19 maja 2014 r. wraz z załącznikami, zawarty w dniu 04.12.2014 r., wymieniony w pkt I.1.2) niniejszego protokołu,
- 3) Aneks nr 2 do umowy dotacji dotyczącej realizacji projektu Pomocy Technicznej nr DIP/BDG-II/POPT/86/14 z dnia 19 maja 2014 r. wraz z załącznikami, zawarty w dniu 22 września 2015 r. wymieniony w pkt I.1.3) niniejszego protokołu,
- Wniosek o rozliczenie I transzy dotacji celowej za okres 01.01.2016 r. 31.05.2016 r. 4) Umowa nr DIP/BDG-II/POPT/86/14 z dnia 19.05.2014 r., sporządzony przez Zarząd Województwa Świętokrzyskiego, zaakceptowany w dniu 02.09.2016 r. przez Zastępcę Dyrektora Departamentu Informacji i Promocji w Ministerstwie Rozwoju, wymieniony w pkt I.1.4) niniejszego protokołu,
- 5) Dokumentację wspierającą objęty badaniem wniosek o rozliczenie I transzy dotacji celowej za okres 01.01.2016 r. - 31.05.2016 r., dotyczącą wydatków wybranych do próby, wymienioną w tabeli stanowiącej załącznik nr 1 do niniejszego protokołu,
- 6) Dokumentację dotyczącą postępowania o udzielenie zamówienia publicznego nr DOA.III.272.1.7.2016, przeprowadzonego w trybie przetargu nieograniczonego, na dostawę materiałów biurowych, maszyn biurowych oraz materiałów eksploatacyjnych do maszyn biurowych, w tym:
	- > Część I zamówienia Dostawa materiałów biurowych,
	- > Część III zamówienia Dostawa materiałów eksploatacyjnych do maszyn biurowych:
	- Wniosek z dnia 03.02.2016 r., o wszczęcie postępowania o udzielenie zamówienia, do którego zastosowanie mają przepisy ustawy Prawo zamówień publicznych na dostawę materiałów biurowych, maszyn biurowych oraz materiałów eksploatacyjnych do maszyn biurowych (szacunkowa wartość zamówienia: 241.166,54 zł, stanowiąca równowartość 57.765,82 euro), w tym:
		- wartość szacunkowa I części zamówienia 190.344,54 zł, co stanowi równowartość 45.592,60 euro;
		- wartość szacunkowa II części zamówienia 34.785,00 zł, co stanowi  $\bullet$ równowartość 8.331,94 euro;
		- wartość szacunkowa III części zamówienia 16.037,00 zł, co stanowi  $\bullet$ równowartość 3.841,29 euro;
	- Protokół z posiedzenia komisji przetargowej z dnia 17.02.2016 r., znak: DOA.III.272.1.7.2016, dotyczącego wyboru trybu realizacji zamówienia publicznego,
	- Ogłoszenie o zamówieniu na dostawę materiałów biurowych, maszyn biurowych oraz materiałów eksploatacyjnych do maszyn biurowych - wydruk z dnia 17.02.2016 r. ze strony internetowej http://bzp0.portal.uzp.gov.pl,
	- Potwierdzenie opublikowania ogłoszenia o zamówieniu w Biuletynie Zamówień Publicznych w dniu 17.02.2016 r. pod numerem 35646-2016,
	- Ogłoszenie o zamówieniu na dostawę materiałów biurowych, maszyn biurowych oraz materiałów eksploatacyjnych do maszyn biurowych, nr ogłoszenia: 35646-2016, data zamieszczenia w Biuletynie zamówień Publicznych: 17.02.2016 r. – wywieszone na tablicy ogłoszeń w siedzibie Zamawiającego w dniach od 17.02.2016 r. do 01.03.2016 r., co wynika z adnotacji na ogłoszeniu,
- Specyfikację Istotnych Warunków Zamówienia z dnia 17.02.2016 r., znak: DOA.III.272.1.7.2016, w przetargu nieograniczonym na dostawe materiałów biurowych, maszyn biurowych oraz materiałów eksploatacyjnych do maszyn biurowych wraz z załącznikami, zatwierdzoną przez Sekretarza Województwa,
- strony internetowej Zamawiającego http://bip.sejmik.kielce.pl, - Wydruk ze dokumentujący publikację w dniu 17.02.2016 r. ogłoszenia o zamówieniu oraz Specyfikacji Istotnych Warunków Zamówienia wraz z załącznikami,
- Zapytania do treści SIWZ złożone przez Biuro Market Leszek Kulina Spółka Jawna, ul. Zagórska 118, 25-346 Kielce - pismo z dnia 19.02.2016 r. (wpływ do Zamawiającego w dniu 22.02.2016 r.),
- Wyjaśnienia i zmiana treści SIWZ pismo Zamawiającego z dnia 22.02.2016 r., znak: DOA.III.272.1.7.2016,
- 22.02.2016 - Wydruk z dnia r. ze strony internetowej Zamawiającego http://bip.sejmik.kielce.pl, dokumentujący publikację w dniu 22.02.2016 r. wyjaśnień do treści SIWZ,
- Zapytania do treści SIWZ złożone przez Zycom Polska Sp. z o.o., ul. Puszczyka 9, 02-785 Warszawa - e-mail z dnia 24.02.2016 r.,
- Informacja Zamawiającego z dnia 25.02.2016 r., znak: DOA.III.2721.7.2016, z której wynika, że pismo ww. wykonawcy nie jest wnioskiem o wyjaśnienie treści SIWZ, lecz żądaniem zmiany opisu przedmiotu zamówienia; zamawiający nie zamienił zapisów SIWZ,
- Wydruk z dnia 25.02.2016 r. ze strony internetowej Zamawiającego http://bip.sejmik.kielce.pl, dokumentujący publikację w dniu 25.02.2016 r. informacji Zamawiającego z dnia 25.02.2016 r.,
- Oferty złożone w przedmiotowym postępowaniu przez nw. wykonawców:
	- · Oferta nr 1 złożona w dniu 29.02.2016 r. o godz. 9:00 przez Konkret Plus Leszek Ozioro, ul. Tytusa Chałubińskiego 44, 25-619 Kielce, na I część zamówienia: cena ofertowa brutto: 179.079,44 zł, czas dostawy: 3 dni,
	- · Oferta nr 2 złożona w dniu 29.03.2016 r. o godz. 9.40 przez Biuro Market Leszek Kulina Spółka Jawna, ul. Zagórska 118, 25-346 Kielce, na:
		- √ I Część zamówienia: cena ofertowa brutto 175.079,80 zł, czas dostawy: 3 dni.
		- √ II Część zamówienia: cena ofertowa brutto 24.937,88 zł, termin dostawy: 15 dni,
		- $\checkmark$  III Część zamówienia: cena ofertowa brutto 14.387,56 zł, termin dostawy: 15 dni,
	- · Oferta nr 3 złożona w dniu 29.02.2016 r. o godz. 10.25 przez Globo Group Jacek Kania, Grzegorz Kania, ul. Magazynowa 5, 25-565 Kielce, na III część zamówienia: cena ofertowa brutto - 14.996,16 zł, termin dostawy: 15 dni,
	- · Oferta nr 4 złożona dniu 29.02.2016 r. o godz. 10:30 przez Biurex Sp. z o.o., ul. Zagnańska 84, 25-526 Kielce, na:
		- $\checkmark$  II Część zamówienia: cena ofertowa brutto 32.895,12 zł, termin dostawy: 7 dni,
- √ III Część zamówienia: cena ofertowa brutto 12.794,46 zł, termin dostawy: 7 dni.
- · Oferta nr 5 złożona dniu 29.02.2016 r. o godz. 10:49 przez PHU Kopi Serwis Piotr Walas ul. Piwowarska 34, 25-561 Kielce, na III część zamówienia: cena ofertowa brutto - 14.429,13 zł, termin dostawy: 15 dni,
- · Oferta nr 6 złożona dniu 29.02.2016 r. o godz. 11:30 przez PHU Lobos sp. z o.o., al. Pokoju 1A., 31-548 Kraków, na II część zamówienia: cena ofertowa brutto -31.296,12 zł, termin dostawy: 14 dni,
- Dokument pn. "Otwarcie ofert", znak sprawy: DOA.III.272.1.7.2016, wraz z:
	- · Listą wykonawców informacja z otwarcia ofert,
	- · Wydrukiem z rachunku bankowego Zamawiającego za okres 29.02.2016 r.-02.03.2016 r., potwierdzającym wpłatę wadium przetargowego przez PHU Kopi Serwis Piotr Walas ul. Piwowarska 34, 25-561 Kielce w dniu 29.02.2016 r. w łącznej kwocie 3.900,00 zł (na III część zamówienia),
	- · Wydrukiem z rachunku bankowego Zamawiającego za okres 15.02.2016 r.-26.02.2016 r., potwierdzającym wpłatę wadium przetargowego przez nw. wykonawców:
		- Biuro Market Leszek Kulina Spółka Jawna, ul. Zagórska 118, 25-346 Kielce - $\checkmark$ w dniu 26.02.2016 r. w łącznej kwocie 3.900,00 zł (na I, II, III część zamówienia),
		- √ Konkret Plus Leszek Ozioro, ul. Tytusa Chałubińskiego 44, 25-619 Kielce w dniu 26.02.2016 r. w łącznej kwocie 3.000,00 zł (I część zamówienia),
		- Globo Group Jacek Kania, Grzegorz Kania, ul. Magazynowa 5, 25-565 Kielce  $\checkmark$ - w dniu 26.02.2016 r. w kwocie 400,00 zł (III część zamówienia),
		- Biurex Sp. z o.o., ul. Zagnańska 84, 25-526 Kielce w dniu 26.02.2016 r.  $\checkmark$ w kwocie 900,00 zł (II i III część zamówienia),
		- √ PHU Lobos sp. z o.o., al. Pokoju 1A., 31-548 Kraków w dniu 26.02.2016 r. w kwocie 500,00 zł (II część zamówienia),
- Informacja z otwarcia ofert przekazana za pośrednictwem poczty elektronicznej do nw. wykonawców:
	- · Kopi Serwis Nowoczesna Technika Biurowa Marcin Parandyk w dniu 09.03.2016 r.,
	- Biurex Sp. z o.o. w dniu 02.03.2016 r.,
	- Konkret Plus Leszek Ozioro w dniu 02.03.2016 r.,  $\bullet$
- Pismo przedsiębiorcy Biuro Market Leszek Kulina Spółka Jawna z dnia 02.03.2016 r. z prośbą o udostępnienie kserokopii ofert, wraz z odpowiedzią Zamawiającego,
- Wniosek PHU Lobos sp. z o.o. złożony w dniu 03.03.2016 r. o odrzucenie oferty przedsiębiorcy Biuro Market Leszek Kulina Spółka Jawna, z powodu niespełnienia wymogów specyfikacji (dotyczy niszczarki Kobra model + 1SS4 ES),
- Pismo Zamawiającego z dnia 07.03.2016 r. informujące przedsiębiorcę Biuro Market Leszek Kulina Spółka Jawna o ww. wniosku oraz z prośbą o zajęcie stanowiska w ww. sprawie,
- Pismo Zamawiającego z dnia 10.03.2016 r. skierowane do Biurex sp. z o.o. z prośbą o wyjaśnienie ceny za wykonanie przedmiotowego zamówienia, która wydaje się rażąco niska (na podstawie art. 90 ust. 1 ustawy Pzp),
- Pismo Zamawiającego z dnia 10.03.2016 r. skierowane do przedsiębiorcy Biuro Market Leszek Kulina Spółka Jawna, z prośbą o wyjaśnienie ceny za wykonanie przedmiotowego zamówienia, która wydaje się rażąco niska (na podstawie art. 90 ust. 1 ustawy Pzp),
- Wyjaśnienie przedsiębiorcy Biuro Market Leszek Kulina Spółka Jawna z dnia 11.03.2016 r. w sprawie wyposażenia niszczarki Kobra + 1SS4 ES, wraz z wyjaśnieniem producenta,
- Wyjaśnienie przedsiębiorcy Biuro Market Leszek Kulina Spółka Jawna z dnia 11.03.2016 r. dotyczące ceny przedstawionej w ofercie,
- Protokół z dnia 14.03.2016 r., znak sprawy: DOA.III.272.1.13.2015, z posiedzenia Komisji Przetargowej dotyczący udzielenia zamówienia publicznego w trybie przetargu nieograniczonego na dostawę materiałów biurowych, maszyn biurowych oraz materiałów eksploatacyjnych do maszyn biurowych, część I zamówienia,
- Pismo Zamawiającego z dnia 14.03.2016 r., znak: DOA.III.272.1.7.2016, przesłane w dniu 14.03.2016 r. za pośrednictwem poczty elektronicznej do nw. wykonawców, przekazujące w załączeniu informację o wyborze najkorzystniejszej oferty – Część I zamówienia:
	- · Biuro Market Leszek Kulina Spółka Jawna, ul. Zagórska 118, 25-346 Kielce,
	- · Konkret Plus Leszek Ozioro, ul. Tytusa Chałubińskiego 44, 25-619 Kielce,
- Informację o wyborze najkorzystniejszej oferty Część I zamówienia z dnia 14.03.2016 r., znak: DOA.III.272.1.7.2015, wywieszoną na tablicy ogłoszeń w siedzibie Zamawiającego w okresie od dnia 14.03.2016 r. do dnia 23.03.2016 r.
- Wydruk z dnia 14.03.2016 r. ze strony internetowej Zamawiającego http://bip.sejmik.kielce.pl, dokumentujący publikację informacji wyborze  $\circ$ najkorzystniejszej oferty w części I zamówienia,
- Protokół z dnia 22.03.2016 r. z posiedzenia Komisji Przetargowej dotyczący udzielenia zamówienia publicznego w trybie przetargu nieograniczonego na dostawę materiałów biurowych, maszyn biurowych oraz materiałów eksploatacyjnych do maszyn biurowych, Część III zamówienia,
- Pismo Zamawiającego z dnia 22.03.2016 r., znak: DOA.III.272.1.7.2016, przesłane w dniu 22.03.2016 r. za pośrednictwem poczty elektronicznej do nw. wykonawców, przekazujące w załączeniu informację o wyborze najkorzystniejszej oferty – Część III zamówienia:
	- · Biurex Sp. z o.o., ul. Zagnańska 84, 25-526 Kielce,
	- · Biuro Market Leszek Kulina Spółka Jawna, ul. Zagórska 118, 25-346 Kielce,
	- PHU Kopi Serwis Piotr Walas ul. Piwowarska 34, 25-561 Kielce,
	- · Globo Group Jacek Kania, Grzegorz Kania, ul. Magazynowa 5, 25-565 Kielce,
- Informację o wyborze najkorzystniejszej oferty Część III zamówienia z dnia 22.03.2016 r., znak: DOA.III.272.1.7.2016, wywieszoną na tablicy ogłoszeń w siedzibie Zamawiającego w dniach od dnia 22.03.2016 r. do dnia 01.04.2016 r.,
- Zamawiającego strony internetowej 22.03.2016 r. ze - Wydruk z dnia informacji wyborze http://bip.sejmik.kielce.pl, dokumentujący publikację  $\circ$ najkorzystniejszej oferty w części III zamówienia,
- Pismo Zamawiającego z dnia 23.03.2016 r. skierowane do PHU Lobos sp. z o.o., informujace, iż wniosek o odrzucenie oferty nie został uwzględniony,
- Pismo przedsiębiorcy Biuro Market Leszek Kulina Spółka Jawna z dnia 23.03.2016 r. dotyczące wyrażenia zgody na związanie ofertą o dodatkowe 30 dni oraz przedłużenie okresu ważności wadium o dodatkowe 30 dni,
- Umowe nr DOA.III.273.8.2016, zawartą w dniu 23.03.2016 r. w Kielcach, w wyniku publiczne znak: zamówienie postępowania  $\Omega$ przeprowadzonego pomiędzy nieograniczonego, trybie przetargu DOA.III.272.1.7.2016 w Województwem Świętokrzyskim - Urzędem Marszałkowskim Województwa Świętokrzyskiego, Al. IX Wieków Kielc 3, 25-516 Kielce (Zamawiający) a Biuro Market Leszek Kulina Spółka Jawna, ul. Zagórska 118, 25-346 Kielce, (Wykonawca) na zakup przez Zamawiającego materiałów biurowych wraz z ich dostawą i rozładunkiem przez Wykonawcę, na kwotę 175.079,80 zł brutto,
- Umowę nr DOA.III.273.13.2016, zawartą w dniu 01.04.2016 r. w Kielcach, w wyniku publiczne znak: postępowania  $\Omega$ zamówienie przeprowadzonego przetargu nieograniczonego, pomiędzy trybie DOA.III.272.1.7.2016 W Województwem Świętokrzyskim - Urzędem Marszałkowskim Województwa Świętokrzyskiego, Al. IX Wieków Kielc 3, 25-516 Kielce (Zamawiający) a Biuro Market Leszek Kulina Spółka Jawna, ul. Zagórska 118, 25-346 Kielce, (Wykonawca) na zakup przez Zamawiającego materiałów eksploatacyjnych do maszyn biurowych wraz z ich dostawą i rozładunkiem na kwotę 14.398,56 zł brutto,
- Pismo PHU Lobos sp. z o.o. z dnia 30.03.2016 r. skierowane do Zamawiającego informacja o niezgodnych z przepisami ustawy czynnościach Zamawiającego polegających na bezprawnym dokonaniu czynności wyboru oferty Biuro Market Leszek Kulina Spółka Jawna,
- Pismo Zamawiającego z dnia 04.04.2016 r. skierowane do PHU Lobos sp. z o.o., informujące, iż "informacja o niezgodnych z przepisami ustawy czynnościach Zamawiającego" została złożona po upływie ustawowego terminu, który upłynął 29.03.2016 r.,
- Ogłoszenie o udzieleniu zamówienia nr 34233-2016, zamieszczone w Biuletynie Zamówień Publicznych w dniu 04.04.2016 r. – wydruk z dnia 04.04.2016 r. ze strony internetowej http://bzp1.portal.uzp.gov.pl oraz opublikowane na stronie internetowej Zamawiającego http://bip.sejmik.kielce.pl,
- Protokół postępowania w trybie przetargu nieograniczonego, znak sprawy: DOA.III.272.1.7.2016, zatwierdzony w dniu 07.04.2016 r. przez Sekretarza Województwa wraz z oświadczeniami o bezstronności złożonymi przez:
	- · Adama Jarubasa Kierownika Zamawiającego w dniu 23.03.2016 r.,
	- · Bernarda Antosa pracownika zamawiającego, któremu kierownik zamawiającego powierzył wykonanie zastrzeżonych dla siebie czynności – w dniu 07.03.2016 r.,
	- · Monikę Jabłońską członka komisji przetargowej w dniu 28.02.2016 r.,
- · Dorotę Bednarczyk członka komisji przetargowej w dniu 29.02.2016 r.,
- · Marylę Rzeczycką członka komisji przetargowej w dniu 03.03.2016 r.,
- Fakture VAT Nr 3044/M1 wystawioną w dniu 04.04.2016 r. przez Biuro Market Leszek Kulina Spółka Jawna, ul. Zagórska 118, 25-346 Kielce, za dostawę materiałów biurowych, na kwotę 3.479,51 zł brutto,
- Fakture VAT nr 3066/M1 z dnia 05.04.2016 r. wystawiona przez Biuro Market Leszek Kulina Spółka Jawna, ul. Zagórska 118, 25-346 Kielce, za dostawę tonerów do maszyn biurowych, na kwotę 709,71 zł brutto.

### 1.3. Czy zostały zachowane obowiązki w zakresie informacji i promocji.

W badanym obszarze czynnościami objęto:

- 1) Wniosek o rozliczenie I transzy dotacji celowej za okres 01.01.2016 r. 31.05.2016 r. Umowa nr DIP/BDG-II/POPT/86/14 z dnia 19.05.2014 r., sporządzony przez Zarząd Województwa Świętokrzyskiego, zaakceptowany w dniu 02.09.2016 r. przez Zastępcę Dyrektora Departamentu Informacji i Promocji w Ministerstwie Rozwoju, wymieniony w pkt I.1.4) niniejszego protokołu,
- 2) Dokumentację wspierającą objęty badaniem wniosek o rozliczenie I transzy dotacji celowej za okres 01.01.2016 r. - 31.05.2016 r., dotyczącą wydatków wybranych do próby, wymienioną w tabeli stanowiącej załącznik nr 1 do niniejszego protokołu,
- 3) Umowę nr DOA.III.273.8.2016 zawartą w dniu 23 marca 2016 r. w wyniku przeprowadzonego postępowania o zamówienie publiczne znak: DOA.III.272.1.7.2016. pomiędzy Województwem Świętokrzyskim - Urzędem Marszałkowskim Województwa Świętokrzyskiego, Al. IX Wieków Kielc 3, 25-516 Kielce (Zamawiający) a Biuro Market Leszek Kulina Spółka Jawna z siedzibą w Kielcach, ul. Zagórska 118, 25-346 Kielce (Wykonawca) na zakup przez Zamawiającego materiałów biurowych wraz z ich dostawą i rozładunkiem przez Wykonawcę w siedzibie Zamawiającego,
- 4) Umowę nr DOA.III.273.13.2016 zawartą w dniu 1 kwietnia 2016 r. w wyniku przeprowadzonego postępowania o zamówienie publiczne znak: DOA.III.272.1.7.2016, pomiędzy Województwem Świętokrzyskim – Urzędem Marszałkowskim Województwa Świętokrzyskiego, Al. IX Wieków Kielc 3, 25-516 Kielce (Zamawiający) a Biuro Market Leszek Kulina Spółka Jawna z siedzibą w Kielcach, ul. Zagórska 118, 25-346 Kielce (Wykonawca) na zakup przez Zamawiającego materiałów eksploatacyjnych do maszyn biurowych wraz z ich dostawą i rozładunkiem przez Wykonawcę w siedzibie Zamawiającego,
- 5) Pisma z dnia 16.03.2015 r. informujące pracowników GPI i LPI: Dominika Marońska, Katarzyna Gumuła, Katarzyna Zych, Dorota Sarzyńska, Agata Galata, Marek Kowalski, Justyna Gołębiewska-Suchenia, Artur Kosmala, Ireneusz Sobala, Anna Wójcik, Anna Baran, Helena Gawlik, Paulina Grabowska, o współfinansowaniu Projektu przez Unię Europejską ze środków Funduszu Spójności w ramach Programu Operacyjnego Pomoc Techniczna 2014-2020 oraz o współfinansowaniu wynagrodzeń pracowników w 85% ze środków Funduszu Spójności i w 15% ze środków budżetu państwa,
- 6) Pismo z dnia 27.04.2015 r. informujące pracownika GPI Jakuba Sawe o współfinansowaniu Projektu przez Unię Europejską ze środków Funduszu Spójności

2014-2020 oraz Techniczna Pomoc Operacyjnego Programu ramach W o współfinansowaniu wynagrodzeń pracowników w 85% ze środków Funduszu Spójności i w 15% ze środków budżetu państwa,

Z uwagi na fakt, iż w objętych badaniem wydatkach kwalifikowalnych, ujętych we wniosku o rozliczenie I transzy dotacji celowej za okres od 01.01.2016 r. do 31.05.2016 r., Województwo Świętokrzyskie nie wykazało wydatków poniesionych na zakup środków trwałych oraz wyposażenia odstąpiono od przeprowadzenia czynności oględzin.

Wywiązywanie się przez Województwo Świętokrzyskie z obowiązków informacyjnopromocyjnych w zakresie prawidłowości oznaczenia miejsca realizacji Projektu było przedmiotem oględzin przeprowadzonych w dniu 03 lutego 2017 r. w trakcie audytu gospodarowania środkami pochodzącymi z budżetu Unii Europejskiej w ramach Programu Operacyjnego Pomoc Techniczna 2014-2020 (audyt z art. 127 ust. 1 rozporządzenia Parlamentu Europejskiego i Rady (WE) nr 1303/2013 z dnia 17 grudnia 2013 r.) w zakresie Projektu nr POPT.03.01.00-00-0026/15 (wnioski o płatność nr: POPT.03.01.00-00-0026/15-POPT.03.01.00-00-0026/15-002, POPT.03.01.00-00-0026/15-003), zakończonego 001, protokołem Nr UKS26W2.7112.1.2017.7 z dnia 27 lutego 2017 r. Protokół z czynności oględzin przeprowadzonych w dniu 03 lutego 2017 r. stanowi załącznik nr 3 do ww. protokołu z audytu.

2. Czy wydatki zadeklarowane Komisji odpowiadają zapisom księgowym i czy dokumentacja potwierdzająca dowodzi, że ścieżka audytu jest właściwa zgodnie z art. 25 rozporządzenia nr 480/2014 (art. 27 ust. 2 lit. b) rozporządzenia delegowanego Komisji (UE) nr 480/2014 z dnia 3 marca 2014 r.):

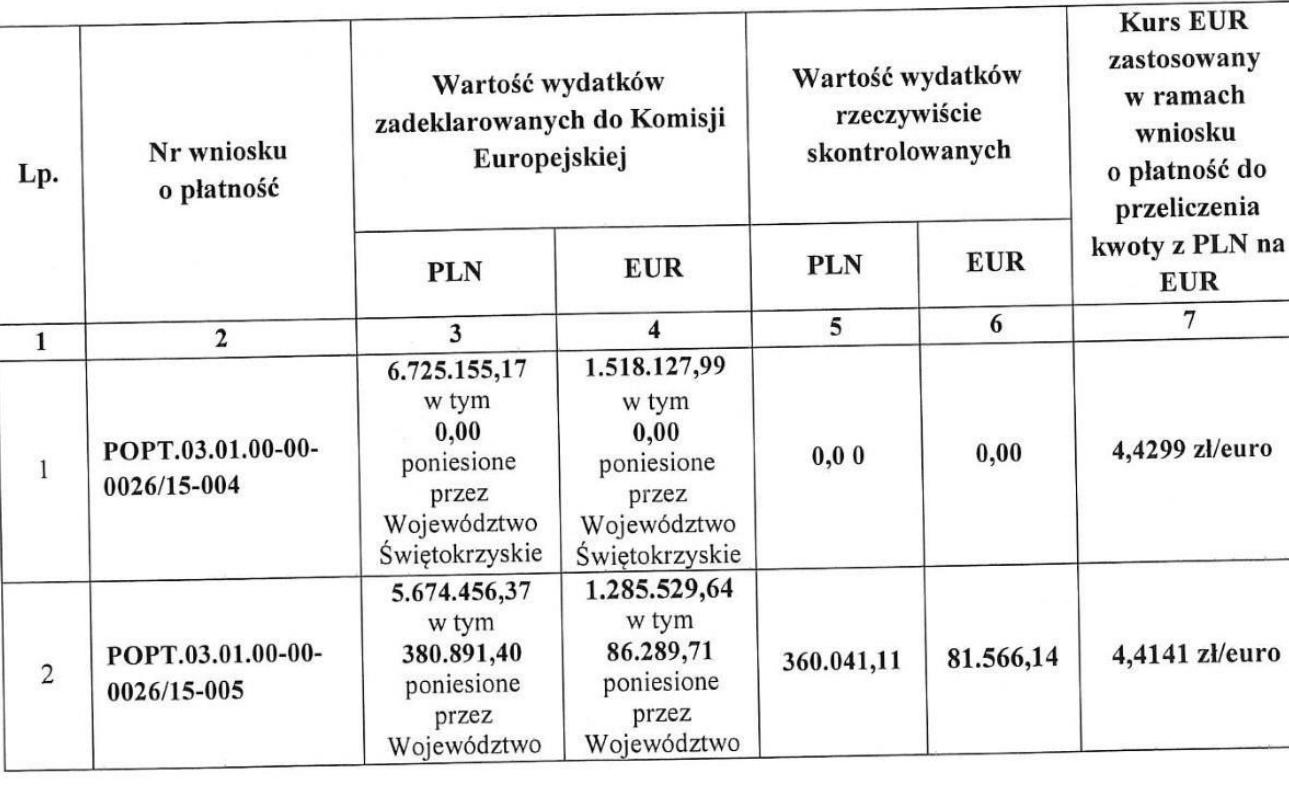

W badanym obszarze czynnościami objęto:

zl/euro

zł/euro

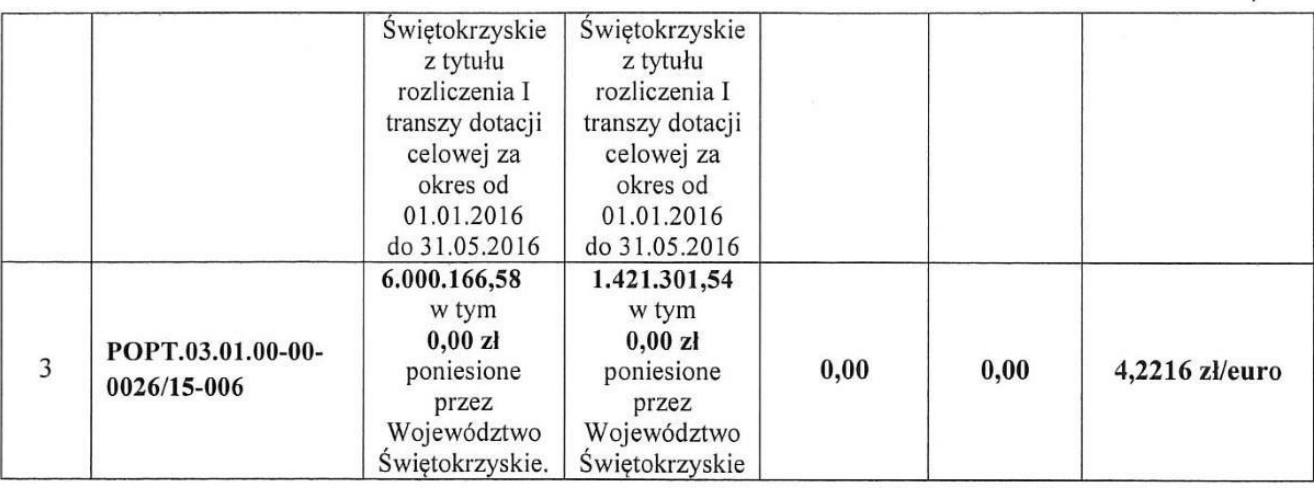

- 1) Wniosek o rozliczenie I transzy dotacji celowej za okres 01.01.2016 r. 31.05.2016 r. Umowa nr DIP/BDG-II/POPT/86/14 z dnia 19.05.2014 r., sporządzony przez Zarząd Województwa Świętokrzyskiego, zaakceptowany w dniu 02.09.2016 r. przez Zastępcę Dyrektora Departamentu Informacji i Promocji w Ministerstwie Rozwoju, wymieniony w pkt I.1.4) niniejszego protokołu,
- 2) Dokumentację wspierającą objęty badaniem wniosek o rozliczenie I transzy dotacji celowej za okres 01.01.2016 r. - 31.05.2016 r., dotyczącą wydatków wybranych do próby, wymienioną w tabeli stanowiącej załącznik nr 1 do niniejszego protokołu,
- 3) Kartoteki analityczne za rok obrachunkowy styczeń-grudzień 2015 (31 grudnia 2015 31 grudnia 2015) prowadzone na nw. kontach:
	- 231-01-750-75095-4048-39 i 231-01-750-75095-4049-39 "PO PT GPI Dodatkowe wynagrodzenie roczne",
	- 229-750-75095-4048-51-39 i 229-750-75095-4049-51-39  $P<sub>1</sub>$ PT GPI -Skł.ub.społ.prac. - Dodatkowe wynagrodzenie roczne",
	- 229-750-75095-4118-51-1-39 i 229-750-75095-4119-51-1-39 "POPT GPI Składki na ubezpieczenia społeczne płatnika – wynagrodzenia",
	- 229-750-75095-4128-53-1-39 i 229-750-75095-4129-53-1-39 "PO PT GPI Składki na Fundusz Pracy – wynagrodzenia",
	- 225-01-750-75095-4048-39 i 225-01-750-75095-4049-39 "PO PT GPI Zal. na pod. doch. od os. fiz. - dodatkowe wynagrodzenie roczne",
	- $-404-750-75095-4048-0200103.1-1a145-39-21$  $1$  404-750-75095-4049-0200103.1-1a145-39-21 "Dep.PR - PO PT GPI - Dodatkowe wynagrodzenie roczne",
	- $-$  405-750-75095-4118-0200103.1-1a145-39-21 405-750-75095-4119-0200103.1- $\mathbf{i}$ 1a145-39-21 "Dep.PR - PO PT GPI - Składki na ubezpieczenia społeczne",
	- $-$  405-750-75095-4128-0200103.1-1a145-39-21 405-750-75095-4129-0200103.1- $\mathbf{i}$ 1a145-39-21 "Dep.PR - PO PT GPI - Składki na Fundusz Pracy",
- 4) Kartoteki analityczne za rok obrachunkowy styczeń-grudzień 2016 (01 stycznia 2016 31 maja 2015) prowadzone na nw. kontach:
	- $-$  401-750-75095-4218-0200103.1-1a145-39-21 i 401-750-75095-4219-0200203.1-1a145-39-21 "Dep.PR - PO PT GPI - Zakup materiałów i wyposażenia".
- $-$  401-750-75095-4268-0200103.1-1a145-39-21 401-750-75095-4269-0200103.1- $\mathbf{i}$ 1a145-39-21 "Dep.PR - PO PT GPI - Zakup energii",
- $-$  402-750-75095-4308-0200103.1-1a145-39-21 i 402-750-75095-4309 -0200103.1-1a145-39-21 "Dep.PR - PO PT GPI - Zakup usług pozostałych",
- 402-750-75095-4369-0200103.1- $-402-750-75095-4368-0200103.1-1a145-39-21$  $\mathbf{i}$ 1a145-39-21 "Dep.PR - PO PT GPI - Opłaty z tytułu zakupu usług telekomunikacyjnych świadczonych w ruchomej publicznej sieci telefonicznej",
- 402-750-75095-4409-0200103.1- $-$  402-750-75095-4408-0200103.1-1a145-39-21  $\mathbf{i}$ 1a145-39-21 "Dep.PR - PO PT GPI - Opłaty za administrowanie i czynsze za budynki, lokale i pomieszczenia garażowe",
- $-402-750-75095-4708-0200103.1-1a145-39-21$  $\mathbf{i}$ 402-750-75095-4709-0200103.1-1a145-39-21 "Dep.PR PO PT GPI - Szkolenia pracowników niebędących członkami korpusu służby cywilnej",
- 404-750-75095-4018-0200103.1-1a145-39-21  $\mathbf{i}$ 404-750-75095-4019-0200103.1-1a145-39-21 "Dep.PR - PO PT GPI - Wynagrodzenia osobowe pracowników",
- $-$  405-750-75095-4118-0200103.1-1a145-39-21 405-750-75095-4119-0200103.1- $\mathbf{i}$ 1a145-39-21 "Dep.PR - PO PT GPI - Składki na ubezpieczenia społeczne",
- 405-750-75095-4129-0200103.1- $-$  405-750-75095-4128-0200103.1-1a145-39-21  $\mathbf{i}$ 1a145-39-21 "Dep.PR - PO PT GPI - Składki na Fundusz Pracy",
- $-406-750-75095-4418-0200103.1-1a145-39-21$  $\mathbf{i}$ 406-750-75095-4419-0200103.1-1a145-39-21 Dep.PR - PO PT GPI - Podróże służbowe krajowe,
- $-$  130-2-750-75095-4018-0200103.1-1a145-39-21 i 130-2-750-75095-4019-0200103.1-1a145-39-21 "Dep.PR - PO PT GPI - Wynagrodzenia osobowe pracowników -Umowa dotacji dotycząca realizacji projektu Pomocy Technicznej POPT",
- $-$  130-2-750-75095-4048-0200103.1-1a145-39-21 i 130-2-750-75095-4049-0200103.1-1a145-39-21 "Dep.PR - PO PT GPI - Dodatkowe wynagrodzenie roczne",
- $-$  130-2-750-75095-4118-0200103.1-1a145-39-21 i 130-2-750-75095-4119-0200203.1-1a145-39-21 "Dep.PR - PO PT GPI - Składki na ubezpieczenia społeczne",
- 130-2-750-75095-4128-0200103.1-1a145-39-21 i 130-2-750-75095-4129-0200203.1-1a145-39-21 "Dep.PR - PO PT GPI - Składki na Fundusz Pracy",
- $-$  130-2-750-75095-4218-0200103.1-1a145-39-21 i 130-2-750-75095-4219-0200203.1-1a145-39-21 "Dep.PR – PT GPI - Zakup materiałów i wyposażenia",
- 130-2-750-75095-4268-0200103.1-1a145-39-21 i 130-2-750-75095-4269-0200203.1-1a145-39-21 "Dep.PR - PO PT GPI - Zakup energii",
- $-$  130-2-750-75095-4308-0200103.1-1a145-39-21 i 130-2-750-75095-4309-0200203.1-1a145-39-21 "Dep.PR - PO PT GPI - Zakup usług pozostałych",
- 130-2-750-75095-4368-0200103.1-1a145-39-21 i 130-2-750-75095-4369-0200203.1-1a145-39-21 "Dep.PR - PO PT GPI - Opłaty z tytułu zakupu usług telekomunikacyjnych w ruchomej publicznej sieci telefonicznej",
- 130-2-750-75095-4408-0200103.1-1a145-39-21 i 130-2-750-75095-4409-0200203.1-1a145-39-21 "Dep.PR - PO PT GPI - Opłaty za administrowanie i czynsze za budynki, lokale i pomieszczenia garażowe",

22

- 130-2-750-75095-4418-0200103.1-1a145-39-21 i 130-2-750-75095-4419-0200203.1-1a145-39-21 "Dep.PR - PO PT GPI - Podróże służbowe krajowe".
- $-$  130-2-750-75095-4708-0200103.1-1a145-39-21 i 130-2-750-75095-4709-0200203.1-1a145-39-21 "Dep.PR - PO PT GPI - Szkolenia pracowników niebędących członkami korpusu służby cywilnej",
- 201-750-75095-4268-39-01532 i 201-750-75095-4269-39-01532 "GMT BROKER Ginał Tomasz 25-311 Kielce Św. Leonarda 1/10",
- 201-750-75095-4308-39-01532 i 201-750-75095-4309-39-01532 "GMT BROKER Ginal Tomasz 25-311 Kielce Św. Leonarda1/10",
- 201-750-75095-4408-39-0153 i 201-750-75095-4409-39-0153 "GMT BROKER Ginał Tomasz 25-311 Kielce Św. Leonarda1/10",
- 201-750-75095-4408-39-01645 i 201-750-75095-4409-39-01645 "Powiat Buski 28-100 Busko-Zdrój ul.Mickiewicza15",
- $-201-750-75095-4408-39-00491$  $\mathbf{i}$ 201-750-75095-4409-39-00491 "Powiat Sandomierski 27-600 Sandomierz Mickiewicza 34",
- 201-750-75095-4368-39-01208 i 201-750-75095-4369-39-01208 "Netia s.a. 02-822 Warszawa ul. Poleczki 13",
- $-201-750-75095-4368-39-01551$  $\mathbf{i}$ 201-750-75095-4369-39-01551 "ORANGE POLSKA S.A. 02-326 Warszawa Al. Jerozolimskie 160",
- 201-750-75095-4218-39-00085 i 201-750-75095-4219-39-00085 "Biuro Market Leszek Kulina Sp.j. 25-346 Kielce ul. Zagórska 118".
- $-$  201-750-75095-4268-39-01275 i 201-750-75095-4269-39-01275 "Małgorzata Suchodolska Kancelaria Doradztwa Finansowego 25-510 Kielce ul. Piotrkowska 12",
- $-201-750-75095-4308-39-01275$  $\mathbf{i}$ 201-750-75095-4309-39-01275 "Małgorzata Suchodolska Kancelaria Doradztwa Finansowego 25-510 Kielce ul. Piotrkowska 12",
- $-201-750-75095-4408-39-01275$  $\mathbf{i}$ 201-750-75095-4409-39-01275 "Małgorzata Suchodolska Kancelaria Doradztwa Finansowego 25-510 Kielce ul. Piotrkowska 12,
- 201-750-75095-4268-39-01532 i 201-750-75095-4269-39-01532 "GMT BROKER Ginał Tomasz 25-311 Kielce Św. Leonarda 1/10",
- 225-01-750-75095-4018-39 i 225-01-750-75095-4019-39 "PO PT GPI Zaliczka na podatek dochodowy od os. fiz. - wynagrodzenia",
- 225-01-750-75095-4048-39 i 225-01-750-75095-4049-39 "PO PT GPI Zal. na pod. doch. od os. fiz. - dodatkowe wynagrodzenie roczne",
- 225-01-750-75095-4118-39 i 225-01-750-75095-4119-39 "Zaliczka na podatek dochodowy od os. fiz. - wynagrodzenia",
- $-229-750-75095-4018-51-39$ 229-750-75095-4019-51-39  $\mathbf{i}$ "PO  $Pt$ GPI Skł.ub.społ.prac. - Wynagrodzenia osobowe pracowników",
- $-229-750-75095-4018-52-39$ 229-750-75095-4019-52-39  $\mathbf{i}$ "POPT GPI Skł.ub.zdrow.prac. - Wynagrodzenia osobowe pracowników",
- $-$  229-750-75095-4048-51-39  $\mathbf{i}$ 229-750-75095-4049-51-39 "POPT GPI Skł.ub.zdrow.prac. - Dodatkowe wynagrodzenie roczne",
- $-229-750-75095-4048-52-39$ 229-750-75095-4049-52-39  $\mathbf{i}$ "POPT GPI Skł.ub.społ.prac. - Dodatkowe wynagrodzenie roczne",
- 229-750-75095-4118-51-39 i 229-750-75095-4119-51-39 "POPT GPI Składki na ubezpieczenia społeczne płatnika",
- 229-750-75095-4128-53-1-39 i 229-750-75095-4129-53-1-39 "PO PT GPI Składki na Fundusz Pracy - wynagrodzenia",
- 231-01-750-75095-4018-39 i 231-01-750-75095-4019-39 ..PO PT **GPI** Wynagrodzenia osobowe pracowników",
- 231-01-750-75095-4048-39 i 231-01-750-75095-4049-39 "PO PT GPI Dodatkowe wynagrodzenie roczne",
- 231-01-750-75095-4118-39 i 231-01-750-75095-4119-39 "PO PT GPI Składki na ubezpieczenia społeczne",
- $, ROR$  $-240-750-75095-4018-39-00099$  $\mathbf{i}$ 240-750-75095-4019-39-00099 Wynagrodzenia",
- 240-750-75095-4019-39-00100 "Urząd  $\mathbf{i}$  $-240-750-75095-4018-39-00100$ Marszałkowski-Zakładowy Fundusz Świadczeń Socjalnych",
- 240-750-75095-4018-39-00101 i 240-750-75095-4019-39-00101 ..Miedzyzakładowa Pracownicza Kasa Zapomogowo-Pożyczkowa w Urzędzie Marszałkowskim".
- .PZU", pzU", 240-750-75095-4018-39-00102 i 240-750-75095-4019-39-00102
- $\mathbf{i}$ 240-750-75095-4119-39-00099  $, ROR$  $-240-750-75095-4118-39-00099$ Wynagrodzenia".
- 3. Czy w przypadku wydatków zadeklarowanych Komisji ustalonych zgodnie z art. 67 ust. 1 lit. b) i c) oraz art. 109 rozporządzenia (UE) nr 1303/2013 i art. 14 ust. 1 rozporządzenia (UE) nr 1304/2013 - produkty i rezultaty stanowiące podstawę platności na rzecz beneficjenta zostały zrealizowane, czy dane dotyczące uczestników lub inne zapisy związane z produktami i rezultatami są spójne z informacjami przedłożonymi Komisji oraz czy wymagana dokumentacja potwierdzająca dowodzi, że ścieżka audytu jest właściwa zgodnie z art. 25 rozporządzenia nr 480/2014? (art. 27 ust. 2 lit. c) Rozporządzenia delegowanego Komisji (UE) nr 480/2014 z dnia 3 marca  $2014r.$ :
- W badanym obszarze czynnościami objęto:
- 1) Wniosek o przyznanie dotacji celowej na rok 2016 z dnia 19.02.2016 r., sporządzony przez Zarząd Województwa Świętokrzyskiego, na łączną kwotę 1.425.000,00 zł, wymieniony w pkt I.1.4) niniejszego protokołu,
- 2) Umowę dotacji dotyczącą realizacji projektu Pomocy Technicznej nr DIP/BDG-II/POPT/86/14 z dnia 19 maja 2014 r. wraz z załącznikami, wymienioną w pkt I.1.1) niniejszego protokołu,
- 3) Aneks nr 1 do umowy dotacji dotyczącej realizacji projektu Pomocy Technicznej nr DIP/BDG-II/POPT/86/14 z dnia 19 maja 2014 r. wraz z załącznikami, zawarty w dniu 04.12.2014 r., wymieniony w pkt I.1.2) niniejszego protokołu,
- 4) Aneks nr 2 do umowy dotacji dotyczącej realizacji projektu Pomocy Technicznej nr DIP/BDG-II/POPT/86/14 z dnia 19 maja 2014 r. wraz z załącznikami, zawarty w dniu 22 września 2015 r. wymieniony w pkt I.1.3) niniejszego protokołu,
- 5) Wniosek o rozliczenie I transzy dotacji celowej za okres 01.01.2016 r. 31.05.2016 r. Umowa nr DIP/BDG-II/POPT/86/14 z dnia 19.05.2014 r., sporządzony przez Zarząd Województwa Świętokrzyskiego, zaakceptowany w dniu 02.09.2016 r. przez Zastępcę Dyrektora Departamentu Informacji i Promocji w Ministerstwie Rozwoju, wymieniony w pkt I.1.4) niniejszego protokołu,
- 6) Dokumentację wspierającą objęty badaniem wniosek o rozliczenie I transzy dotacji celowej za okres 01.01.2016 r. - 31.05.2016 r., dotyczącą wydatków wybranych do próby, wymienioną w tabeli stanowiącej załacznik nr 1 do niniejszego protokołu.
- 7) Raport merytoryczny z wykonania umowy Nr DIP/BDG-II/POPT/86/14 zawartej w dniu 19.05.2015 r. z działalności Sieci Punktów Informacyjnych Funduszy Europejskich w województwie świętokrzyskim z dnia 18.08.2016 r., obejmujący okres raportowania od 01.01.2016 r. do 31.05.2016 r., wymieniony w pkt I.1.7) niniejszego protokołu,
- 8) Raport merytoryczny z wykonania umowy Nr DIP/BDG-II/POPT/86/14 zawartej w dniu 19.05.2015 r. z działalności Sieci Punktów Informacyjnych Funduszy Europejskich w województwie świętokrzyskim z dnia 10.01.2017 r., obejmujący okres raportowania od 01.01.2016 r. do 31.12.2016 r., wymieniony w pkt I.1.8) niniejszego protokołu.
- 4. Czy wkład publiczny został wypłacony beneficjentowi zgodnie z art. 132 ust. 1 rozporządzenia (UE) nr 1303/2013? (art. 27 ust. 2 rozporządzenia delegowanego Komisji (UE) nr 480/2014 z dnia 3 marca 2014 r.):

W badanym obszarze czynnościami objęto:

- 1) Umowę dotacji dotyczącą realizacji projektu Pomocy Technicznej nr DIP/BDG-II/POPT/86/14 z dnia 19 maja 2014 r. wraz z załącznikami, wymienioną w pkt I.1.1) niniejszego protokołu,
- 2) Aneks nr 1 do umowy dotacji dotyczącej realizacji projektu Pomocy Technicznej nr DIP/BDG-II/POPT/86/14 z dnia 19 maja 2014 r. wraz z załącznikami, zawarty w dniu 04.12.2014 r., wymieniony w pkt I.1.2) niniejszego protokołu,
- Aneks nr 2 do umowy dotacji dotyczącej realizacji projektu Pomocy Technicznej 3) nr DIP/BDG-II/POPT/86/14 z dnia 19 maja 2014 r. wraz z załącznikami, zawarty w dniu 22 września 2015 r. wymieniony w pkt I.1.3) niniejszego protokołu,
- 4) Wniosek o rozliczenie I transzy dotacji celowej za okres 01.01.2016 r. 31.05.2016 r. Umowa nr DIP/BDG-II/POPT/86/14 z dnia 19.05.2014 r., sporządzony przez Zarząd Województwa Świętokrzyskiego, zaakceptowany w dniu 02.09.2016 r. przez Zastępce Dyrektora Departamentu Informacji i Promocji w Ministerstwie Rozwoju, wymieniony w pkt I.1.4) niniejszego protokołu,
- 5) Pismo Z-cy Dyrektora Departamentu Informacji i Promocji w Ministerstwie Rozwoju z dnia 16 września 2016 r., znak: DIP.V.8562.13.2016.AW.27 NK199115/16, przekazujące w załączeniu zaakceptowany wniosek o rozliczenie I transzy dotacji celowej wraz z raportem merytorycznym, wymieniony w pkt I.1.1.6) niniejszego protokołu.

### **II. USTALENIA - OPIS STANU FAKTYCZNEGO**

W wyniku przeprowadzonych czynności w zakresie, czy operacja została wybrana  $1.$ zgodnie z kryteriami wyboru określonymi dla danego programu operacyjnego, czy nie została fizycznie zakończona ani w pełni wdrożona, zanim beneficjent złożył wniosek o dofinansowanie w ramach programu operacyjnego, czy została wdrożona zgodnie z decyzją zatwierdzającą i czy spełniała wszelkie warunki mające zastosowanie w czasie audytu dotyczące jej funkcjonalności, stosowania i celów do osiągnięcia (art. 27 ust. 2 lit. a) rozporządzenia delegowanego Komisji 480/2014 z dnia 3 marca 2014 r.) ustalono, że:

W dniu 19 maja 2014 r. pomiędzy Ministrem Infrastruktury i Rozwoju z siedzibą przy ul. Wspólnej 2/4 w Warszawie a Województwem Świętokrzyskim z siedzibą przy ul. IX Wieków Kielc 3 w Kielcach została zawarta umowa dotacji nr DIP/BDG-II/POPT/86/14, powierzająca Województwu Świętokrzyskiemu realizację zadania polegającego na prowadzeniu Głównego Punktu Informacyjnego Funduszy Europejskich przy Urzędzie Marszałkowskim Województwa Świętokrzyskiego oraz prowadzeniu, promocji, monitoringu, kontroli i ocenie działalności wszystkich Lokalnych Punktów Informacyjnych Funduszy Europejskich w województwie świętokrzyskim.

Postanowieniami przedmiotowej umowy ustalono m.in., iż:

- realizacja zadania finansowana jest w formie dotacji celowej ze środków budżetu Państwa, w tym w 15% ze środków krajowych i w 85% ze środków Europejskiego Funduszu Rozwoju Regionalnego z POPT 2007-2013,
- zadanie bedzie realizowane od dnia podpisania umowy, z mocą obowiązywania od dnia 1 kwietnia 2014 r., i obowiązuje do dnia 31 grudnia 2014 r.; po zakończeniu okresu realizacji zadania, zadanie będzie realizowane do dnia 31.12.2020 r. w ramach POPT 2014-2020 na warunkach uzgodnionych przez Strony w formie aneksu do umowy,
- zadanie będzie realizowane zgodnie z dokumentami programowymi i wytycznymi, tj. POPT 2007-2013, Szczegółowym opisem priorytetów POPT 2007-2013, Wytycznymi w zakresie korzystania z pomocy technicznej, Strategią komunikacji Funduszy Europejskich na lata 2007-2013, Wytycznymi w zakresie informacji i promocji, Zasadami rozliczania i kontroli dotacji na prowadzenie Punktów Informacyjnych, stanowiącymi załącznik nr 4 do umowy.

Zmiany do ww. umowy dotacji nr DIP/BDG-II/POPT/86/14 zostały wprowadzone:

- 1) Aneksem nr 1 do umowy dotacji, zawartym w dniu 04.12.2014 r.; przedmiotowym aneksem Strony umowy:
	- · postanowiły, iż realizacja zadania finansowana jest w formie dotacji celowej ze środków budżetu Państwa, w tym w 15% ze środków krajowych i w 85% ze środków EFRR z POPT 2007-2013 lub z Funduszu Spójności z POPT 2014-2020,
	- ustaliły przewidywaną maksymalną kwotę dotacji na lata 2015-2020 w wysokości 8.400.000,00 zł,
	- ustaliły, iż zadanie objęte umową będzie realizowane ze zmianami wynikającymi  $\bullet$ z niniejszego aneksu w okresie od 01.01.2015 r. do 31.12.2020 r.,
- 2) Aneksem nr 2 do umowy dotacji, zawartym w dniu 22.09.2015 r.; przedmiotowym aneksem Strony umowy ustaliły, iż:
	- · realizacja zadania finansowana jest w formie dotacji celowej ze środków budżetu Państwa, w tym w 15% ze środków krajowych i w 85% ze środków Funduszu Spójności z POPT 2014-2020,
	- zadanie bedzie realizowane zgodnie z zasadami określonymi w Umowie Partnerstwa,  $\bullet$ Strategii Komunikacji Polityki Spójności na lata 2014-2020 oraz w dokumentach związanych z wdrażaniem Funduszy Europejskich, w szczególności w Szczegółowym opisie osi priorytetowych POPT 2014-2020, Wytycznych Ministra Infrastruktury i Rozwoju w zakresie wykorzystania środków pomocy technicznej na lata 2014-2020. Wytycznych Ministra Infrastruktury i Rozwoju w zakresie kwalifikowalności wydatków w ramach EFRR, EFS oraz FS na lata 2014-2020 oraz Wytycznych Ministra Infrastruktury i Rozwoju w zakresie informacji i promocji programów operacyjnych polityki spójności na lata 2014-2020.
	- · zadanie będzie realizowane do dnia 31 grudnia 2020 r.,
	- ze środków dotacji mogą zostać pokryte wydatki takie, jak:
		- $\checkmark$  wydatki inwestycyjne GPI,
		- √ koszty bieżące funkcjonowania GPI,
		- √ działania informacyjne, promocyjne i koordynacyjne GPI,
		- √ wydatki inwestycyjne LPI, z wyłączeniem LPI wybranych w drodze konkursu,
		- ✓ koszty bieżące funkcjonowania LPI,
		- √ działania informacyjne i promocyjne LPI.

Postanowieniami załącznika nr 5 "System wskaźników dla Sieci Punktów Informacyjnych Funduszy Europejskich" do Aneksu nr 2 z dnia 22.09.2015 r. do umowy dotacji nr DIP/BDG-II/POPT/86/14 z dnia 19.05.2014 r., Punkty Informacyjne Funduszy Europejskich zobowiązane zostały do:

- a) osiągnięcia określonego poziomu "Punktów Aktywności" poprzez realizację usług informacyjnych; minimalna roczna wartość "Punktów Aktywności" określona w ww. załączniku dla województwa świętokrzyskiego wynosi:
	- dla Głównego Punktu Informacyjnego 9.807,
	- dla Lokalnych Punktów Informacyjnych 2.649,
- b) zrealizowania określonej ilości mobilnych punktów informacyjnych i spotkań informacyjnych; postanowieniami ww. załącznika:
	- Lokalne Punkty Informacyjne zobowiązane zostały do zrealizowania rocznie przynajmniej 12 Mobilnych Punktów Informacyjnych i 8 spotkań informacyjnych,
	- Główny Punkt Informacyjny zobowiązany został do zrealizowania rocznie przynajmniej 12 spotkań informacyjnych.

Z "Raportów merytorycznych z wykonania umowy nr DIP/BDG-II/POPT/86/14 zawartej w dniu 19.05.2014 r. z działalności Sieci Punktów Informacyjnych Funduszy Europejskich w województwie świętokrzyskim", sporządzonych przez Województwo Świętokrzyskie, obejmujących okres od 01.01.2016 r. do 31.05.2016 r. oraz okres od 01.01.2016 r. do 31.12.2016 r. wynika, iż w 2016 r.:

a) Główny Punkt Informacyjny:

- wypracował łacznie 11.847 Punktów Aktywności (w tym 5.573 w okresie objętym badaniem),
- zrealizował 14 spotkań informacyjnych (w tym 4 w okresie objętym badaniem) i 59 Mobilnych Punktów Informacyjnych (w tym 26 w okresie objętym badaniem),
- b) Lokalny Punkt Informacyjny w Sandomierzu:
	- wypracował łącznie 5.608 Punktów Aktywności (w tym 2.882 w okresie objętym badaniem),
	- zrealizował 14 spotkań informacyjnych (w tym 5 w okresie objętym badaniem) i 55 Mobilnych Punktów Informacyjnych (w tym 35 w okresie objętym badaniem),
- c) Lokalny Punkt Informacyjny w Busku-Zdroju:
	- wypracował łącznie 6.371 Punktów Aktywności (w tym w okresie objętym badaniem:  $2.700$ ,
	- zorganizował 18 spotkań informacyjnych (w tym 7 w okresie objętym badaniem) i 53 Mobilne Punkty Informacyjne (w tym 31 w okresie objętym badaniem).

Przedmiotowe "Raporty merytoryczne (...)" zostały zatwierdzone:

- pismem Z-cy Dyrektora Departamentu Informacji i Promocji w Ministerstwie Rozwoju znak: DIP.V.8562.13.2016.AW.27 NK 199115/16, z dnia 16 września 2016 r.,
- pismem Z-cy Dyrektora Departamentu Informacji i Promocji w Ministerstwie Rozwoju znak: DIP.V.7572.13.2017.AK.8 IK 239148, z dnia 27 marca 2016 r.

# 1.1. W wyniku przeprowadzonych czynności w zakresie, czy wydatki zadeklarowane przez beneficjenta są zgodne z zasadami kwalifikowalności określonymi w przepisach unijnych i krajowych ustalono, że:

W objętych badaniem wydatkach kwalifikowalnych wykazanych we wniosku o rozliczenie I transzy dotacji celowej za okres od 01.01.2016 r. do 31.05.2016 r., Województwo Świętokrzyskie wykazało wydatki kwalifikowalne poniesione na bieżące funkcjonowanie GPI, w tym na:

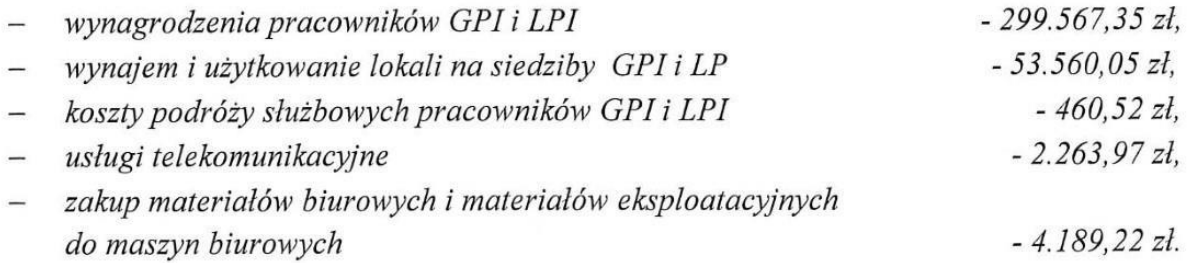

Wymienione wydatki:

- zostały poniesione przez Województwo Świętokrzyskie w okresie od 05.01.2016 r. do 30.05.2016 r.,
- wynikają z dokumentacji wspierającej (faktur, list płac, delegacji służbowych, wyciągów bankowych), wyszczególnionej w załączniku nr 1 do niniejszego protokołu,
- dotyczą wyłącznie realizacji badanego projektu,
- zawierają podatek VAT, który z uwagi na rodzaj realizowanego przedsięwzięcia, zgodnie z przepisami prawa, nie może być przez Województwo Świętokrzyskie odzyskany.

#### W wyniku przeprowadzonych czynności w zakresie, czy wydatki zadeklarowane przez  $1, 2,$ beneficjenta są zgodne z zasadami dotyczącymi zamówień publicznych ustalono, że:

W objętych badaniem wydatkach kwalifikowalnych wykazanych we wniosku o rozliczenie I transzy dotacji celowej za okres od 01.01.2016 r. do 31.05.2016 r. Województwo Świętokrzyskie wykazało wydatki poniesione na podstawie:

- a) ustawy z dnia 29 stycznia 2004 r. Prawo zamówień publicznych (Dz. U. 2015 poz. 2164 z późn. zm.), dotyczące postępowania o udzielenie zamówienia publicznego, przeprowadzonego w trybie przetargu nieograniczonego, nr DOA.III.272.1.7.2016, na dostawę materiałów biurowych, maszyn biurowych oraz materiałów eksploatacyjnych do maszyn biurowych, w tym:
	- Część I zamówienia Dostawa materiałów biurowych,  $\blacktriangle$
	- Część III zamówienia Dostawa materiałów eksploatacyjnych do maszyn biurowych:

Szacunkowa wartość zamówienia została ustalona przez Zamawiającego na kwotę 241.166,54 zł, stanowiącą równowartość 57.765,82 euro, obliczoną według kursu 4,1749 zł/euro, określonego w § 1 rozporządzenia Prezesa Rady Ministrów z dnia 28 grudnia 2015 r. w sprawie średniego kursu złotego w stosunku do euro stanowiącego podstawę przeliczania wartości zamówień publicznych (Dz. U. 2015 poz. 2254).

W wyniku przeprowadzonego postępowania Zamawiający zawarł:

- w dniu 23.03.2016 r. z Wykonawcą Biuro Market Leszek Kulina Spółka Jawna, ul. Zagórska 118, 25-346 Kielce - umowę nr DOA.III.273.8.2016, na zakup przez Zamawiającego materiałów biurowych wraz z ich dostawą i rozładunkiem przez Wykonawcę, na kwotę 175.079,80 zł brutto,
- w dniu 01.04.2016 r. z Wykonawcą Biuro Market Leszek Kulina Spółka Jawna, ul. Zagórska 118, 25-346 Kielce - umowę nr DOA.III.273.13.2016 na zakup przez Zamawiającego materiałów eksploatacyjnych do maszyn biurowych wraz z ich dostawą i rozładunkiem przez Wykonawcę, na kwotę 14.398,56 zł brutto.
- b) art. 4 ust. 8 ustawy z dnia 29 stycznia 2004 r. Prawo zamówień publicznych (Dz. U. z 2013 r. poz. 907 z późn. zm.), w oparciu o rozdział IV Instrukcji "Zasady udzielania zamówień publicznych i regulamin pracy komisji przetargowej", stanowiącej Załącznik Nr 1 do Uchwały Nr 1615/13 Zarządu Województwa Świętokrzyskiego z dnia 9 stycznia 2013 r. z późn. zm., na świadczenie usług telekomunikacyjnych tj. infolinii 800-800-440 dla Głównego Punktu Informacyjnego o Funduszach Europejskich w Kielcach, które zostało objęte szczegółowym badaniem w trakcie audytu gospodarowania środkami pochodzącymi z budżetu Unii Europejskiej w ramach Programu Operacyjnego Pomoc Techniczna 2014-2020 (audyt z art. 127 ust. 1 rozporządzenia Parlamentu Europejskiego *i Rady (WE) nr 1303/2013 z dnia 17 grudnia 2013 r.)* w zakresie Projektu nr POPT.03.01.00-00-0026/15 (wnioski o płatność nr: POPT.03.01.00-00-0026/15-001,

POPT.03.01.00-00-0026/15-002, POPT.03.01.00-00-0026/15-003), przeprowadzonego w okresie od 23.01.2017 r. do 27.02.2017 r. zakończonego protokołem Nr UKS26W2.7112.1.2017.7 z dnia 27 lutego 2017 r.

- 1.3. W wyniku przeprowadzonych czynności w zakresie, czy zostały zachowane obowiązki w zakresie informacji i promocji ustalono, że:
- 1) Umowy zawarte przez Województwo Świętokrzyskie z wykonawcami realizującymi usługi i dostawy w ramach Projektu, wymienione w pkt I.1.3.3) i 4) niniejszego protokołu, zostały oznaczone:
	- logo Punktu Informacyjnego, Fundusze Europejskie,
	- herbem Województwa Świętokrzyskiego,
	- logo Ministerstwa Infrastruktury i Rozwoju,
	- logo Unii Europejskiej, spełniającym standardy graficzne określone w zał. nr II do rozporządzenia wykonawczego Komisji (UE) Nr 821/2014, z odwołaniem słownym do Unii Europejskiej oraz Funduszu Spójności,
	- informacją o treści: "Zadanie jest realizowane przy współfinansowaniu ze środków Unii Europejskiej z Funduszu Spójności, w ramach Programu Operacyjnego Pomoc Ministerstwo Infrastruktury koordynowane przez Techniczna 2014-2020. i Rozwoju".
- 2) Pisma informujące pracowników Głównego Punktu Informacyjnego o Funduszach Europejskich oraz Lokalnych Punktów Informacyjnych o Funduszach Informacyjnych o współfinansowaniu Projektu oraz o współfinansowaniu wynagrodzeń pracowników ze środków Funduszu Spójności zostały oznaczone:
	- logo Punktu Informacyjnego, Fundusze Europejskie,
	- herbem Województwa Świętokrzyskiego,
	- logo Ministerstwa Infrastruktury i Rozwoju,
	- logo Unii Europejskiej, spełniającym standardy graficzne określone w zał. nr II do rozporządzenia wykonawczego Komisji (UE) Nr 821/2014, z odwołaniem słownym do Unii Europejskiej oraz Funduszu Spójności,
	- informacją o treści: "Zadanie jest realizowane przy współfinansowaniu ze środków Unii Europejskiej z Funduszu Spójności, w ramach Programu Operacyjnego Pomoc Ministerstwo Infrastruktury koordynowane 2014-2020, przez Techniczna i Rozwoju".

W objętych badaniem wydatkach kwalifikowalnych, ujętych we wniosku o rozliczenie I transzy dotacji celowej za okres od 01.01.2016 r. do 31.05.2016 r. Województwo Świętokrzyskie nie wykazało wydatków poniesionych na zakup środków trwałych oraz wyposażenia.

Wywiązywanie się przez Województwo Świętokrzyskie z obowiązków informacyjnopromocyjnych w zakresie prawidłowości oznaczenia miejsca realizacji Projektu było przedmiotem oględzin przeprowadzonych w dniu 03 lutego 2017 r. w trakcie audytu gospodarowania środkami pochodzącymi z budżetu Unii Europejskiej w ramach Programu Operacyjnego Pomoc Techniczna 2014-2020 (audyt z art. 127 ust. 1 rozporządzenia

Parlamentu Europejskiego i Rady (WE) nr 1303/2013 z dnia 17 grudnia 2013 r.) w zakresie Projektu nr POPT.03.01.00-00-0026/15 (wnioski o płatność nr: POPT.03.01.00-00-0026/15-001, POPT.03.01.00-00-0026/15-002, POPT.03.01.00-00-0026/15-003), przeprowadzonego w okresie od 23.01.2017 r. do 27.02.2017 r., zakończonego protokołem Nr UKS26W2.7112.1.2017.7 z dnia 27 lutego 2017 r. Protokół z czynności oględzin przeprowadzonych w dniu 03 lutego 2017 r. stanowi załącznik nr 3 do ww. protokołu z audytu.

2. W wyniku przeprowadzonych czynności w zakresie, czy wydatki zadeklarowane Komisji odpowiadają zapisom księgowym i czy wymagana dokumentacja potwierdzająca dowodzi, że ścieżka audytu jest właściwa zgodnie z art. 25 rozporządzenia delegowanego Komisji 480/2014 (art. 27 ust. 2 lit. b) rozporządzenia delegowanego Komisji (UE) nr 480/2014 z dnia 3 marca 2014 r.) ustalono, że:

Objete badaniem wydatki kwalifikowalne zadeklarowane przez Województwo Świętokrzyskie we wniosku o rozliczenie I transzy dotacji celowej za okres od 01.01.2016 r. do 31.05.2016 r.:

- > zostały udokumentowane fakturami VAT, listami płac, delegacjami służbowymi oraz dowodami zapłaty, szczegółowo wymienionymi w tabeli stanowiącej załącznik nr 1 do niniejszego protokołu,
- > zostały poniesione w znaczeniu kasowym, tj. jako rozchód środków pieniężnych z wyodrębnionego na potrzeby realizacji zadania rachunku bankowego.

Wydatki w kwotach wynikających z faktur wystawionych przez wykonawców i dostawców, list płac, delegacji oraz dowodów zapłaty zostały zarejestrowane w ewidencji księgowej Beneficjenta wyodrębnionej dla potrzeb realizacji badanego projektu.

Województwo Świętokrzyskie posiada wszystkie dokumenty wspierające do objętych badaniem wydatków kwalifikowalnych zadeklarowanych we wniosku o rozliczenie I transzy dotacji celowej za okres od 01.01.2016 r. do 31.05.2016 r.

Dokumenty wspierające zostały opisane informacją o treści: "Wydatek realizowany w ramach Programu Operacyjnego Pomoc Techniczna 2014-2020" i zawierają:

- krótki opis zrealizowanego wydatku,
- nr umowy, na podstawie której rozliczany jest wydatek,
- numer i nazwę kategorii wydatków,
- informację o treści: "Wydatek do sfinansowania w ramach "Umowy dotacji dotyczącej realizacji projektu Pomocy Technicznej" nr DIP/BDG-II/POPT86/14 z dnia 19.05.2014 r.",
- kwotę wydatku brutto, w tym kwotę wydatku kwalifikowalnego,
- kwotę wydatku kwalifikowalnego w rozbiciu na wkład FS 85% i budżet państwa -15%,
- informację o treści "Ujęto we wniosku o rozliczenie za okres od 01.01.2016 do 31.05.2016, poz. nr .... w "Zestawieniu faktur, rachunków i dokumentów równoważnych",
- podpisy osób upoważnionych do kontroli merytorycznej, formalno-rachunkowej i zatwierdzającej do zapłaty,
- informacje o dacie zapłaty.
- 3. W wyniku przeprowadzonych czynności w zakresie, czy w przypadku wydatków zadeklarowanych Komisji - ustalonych zgodnie z art. 67 ust. 1 lit. b) i c) oraz art. 109 rozporządzenia (UE) nr 1303/2013 i art. 14 ust. 1 rozporządzenia (UE) nr 1304/2013 - produkty i rezultaty stanowiące podstawę płatności na rzecz beneficjenta zostały zrealizowane, czy dane dotyczące uczestników lub inne zapisy związane z produktami i rezultatami są spójne z informacjami przedłożonymi Komisji oraz czy wymagana dokumentacja potwierdzająca dowodzi, że ścieżka audytu jest właściwa zgodnie z art. 25 rozporządzenia delegowanego Komisji 480/2014 (art. 27 ust. 2 lit. c) rozporządzenia delegowanego Komisji 480/2014 z dnia 3 marca 2014 r.) ustalono, że:

Postanowieniami § 2 ust. 1 umowy dotacji dotyczącej realizacji projektu Pomocy Technicznej Nr DIP/BDG-II/POPT/86/14 z dnia 19 maja 2014 r. z późn. zm. Minister Infrastruktury i Rozwoju powierzył Województwu Świętokrzyskiemu realizację zadania polegającego na prowadzeniu GPI przy Urzędzie Marszałkowskim Województwa Świętokrzyskiego oraz prowadzeniu, promocji, monitoringu, kontroli i ocenie działalności wszystkich LPI w województwie świętokrzyskim.

Stosownie do postanowień "Opisu funkcjonowania Sieci Punktów Informacyjnych Funduszy Europejskich w województwie świętokrzyskim", stanowiącego załącznik nr 11 do Aneksu nr 2 z dnia 22 września 2015 r. do umowy dotacji, w województwie świętokrzyskim funkcjonują:

- jeden Główny Punkt Informacyjny zlokalizowany w Kielcach przy ul. Św. Leonarda 1,
- dwa Lokalne Punkty Informacyjne:
	- > Lokalny Punkt Informacyjny w Sandomierzu przy ul. Mickiewicza 43 (budynek Starostwa Powiatowego),
	- > Lokalny Punkt Informacyjny w Busku Zdroju przy ul. Mickiewicza 15 (budynek Starostwa Powiatowego).

W okresie objętym badaniem w:

- Głównym Punkcie Informacyjnym w Kielcach zatrudnionych było 7 pracowników, w tym: 5 specjalistów do spraw Funduszy Europejskich, 1 koordynator sieci PIFE oraz 1 pracownik administracyjno-biurowy,
- Lokalnym Punkcie Informacyjnym w Sandomierzu zatrudnionych było 3 specjalistów ds. Funduszy Europejskich,
- Lokalnym Punkcie Informacyjnym w Busku Zdroju zatrudnionych było 3 specjalistów ds. Funduszy Europejskich.

Województwo wydatki kwalifikowalne zadeklarowane przez Objete badaniem Świętokrzyskie we wniosku o rozliczenie I transzy dotacji celowej za okres od 01.01.2016 r. do 31.05.2016 r., zostały poniesione na bieżące funkcjonowanie GPI, w tym: wynagrodzenia pracowników GPI i LPI, koszty użytkowania lokalu GPI i lokali LPI, koszty podróży służbowych pracowników LPI, usługi telekomunikacyjne, zakup materiałów biurowych.

Województwo Świętokrzyskie przechowuje całość dokumentacji zwiazanej z realizowanym zadaniem, w tym m.in. wszystkie dokumenty wpierające objęte badaniem wydatki kwalifikowalne zadeklarowane we wniosku o rozliczenie I transzy dotacji celowej za okres od 01.01.2016 r. do 31.015.2016 r., wymienione szczegółowo w tabeli stanowiącej załącznik nr 1 do niniejszego protokołu.

4. W wyniku przeprowadzonych czynności w zakresie, czy wkład publiczny został wypłacony beneficjentowi zgodnie z art. 132 ust. 1 rozporządzenia (UE) nr 1303/2013 r. (art. 27 ust. 2 rozporządzenia delegowanego Komisji 480/2014 z dnia 3 marca 2014 r.) ustalono, że:

Postanowieniami umowy nr DIP/BDG-II/POPT/86/14 z dnia 19 maja 2014 r. z późn. zm. Minister Infrastruktury i Rozwoju powierzył Województwu Świętokrzyskiemu realizację zadania polegającego na prowadzeniu Głównego Punktu Informacyjnego przy Urzędzie Marszałkowskim Województwa Świętokrzyskiego oraz prowadzeniu, promocji, monitoringu, działalności wszystkich Lokalnych Punktów Informacyjnych kontroli i ocenie w województwie świętokrzyskim.

Realizacja zadania finansowana jest w formie dotacji celowej ze środków budżetu Państwa, w tym w 15% ze środków krajowych i w 85% ze środków Funduszu Spójności z POPT 2014-2020.

Sporządzony przez Województwo Świętokrzyskie wniosek o rozliczenie I transzy dotacji celowej za okres 01.01.2016 r. – 31.05.2016 r. (wysokość poniesionych wydatków w okresie rozliczeniowym: 380.891,40 zł), został zaakceptowany przez Zastępcę Dyrektora Departamentu Informacji i Promocji w Ministerstwie Rozwoju pismem z dnia 16 września 2016 r., znak: DIP.V.8562.13.2016.AW.27 NK.199115/16.

## III. UWAGI ZGŁOSZONE PRZEZ OSOBY OBECNE PRZY CZYNNOŚCIACH

Osoby obecne przy czynnościach kontrolnych nie zgłosiły uwag do protokołu.

Na tym protokół zakończono.

Protokół został odczytany wszystkim osobom obecnym, biorącym udział w czynnościach.

Protokół sporządzony został w 3 jednobrzmiących egzemplarzach, z których jeden po uprzednim odczytaniu i podpisaniu pozostawiono w Departamencie Polityki Regionalnej Urzędu Marszałkowskiego Województwa Świętokrzyskiego w Kielcach, ul. Sienkiewicza 63.

Wykaz załączników:

- załącznik nr 1 – Wykaz dokumentacji wspierającej wniosek o rozliczenie I transzy dotacji celowej za okres od 01.01.2016 r. do 31.05.2016 r. dotyczącej wydatków wybranych do próby.

Zespół audytowy:

1) Monika Nagórka

Monsile Nogorke

2) Monika Olszewska

Komiko Oberasta

Z-ca Dyrektora<br>Departamentu Polityki Regionalnej<br>Zarata Kolovecki

Zdzisław Kobierski

Osoby uczestniczące w czynnościach:

1) Zdzisław Kobierski

2) Justyna Gołębiewska-Suchenia

Sustine Golehierslie-Sucheme

Wykaz dokumentacji wspierającej wniosek o rozliczenie I transzy dotacji celowej za okres od 01.01.2016 r. do 31.05.2016 r. dotyczącej wydatków wybranych do próby.

 $\mathcal{L}_{\mathcal{L}}$ 

 $\ddot{\bullet}$ 

 $\lambda$ 

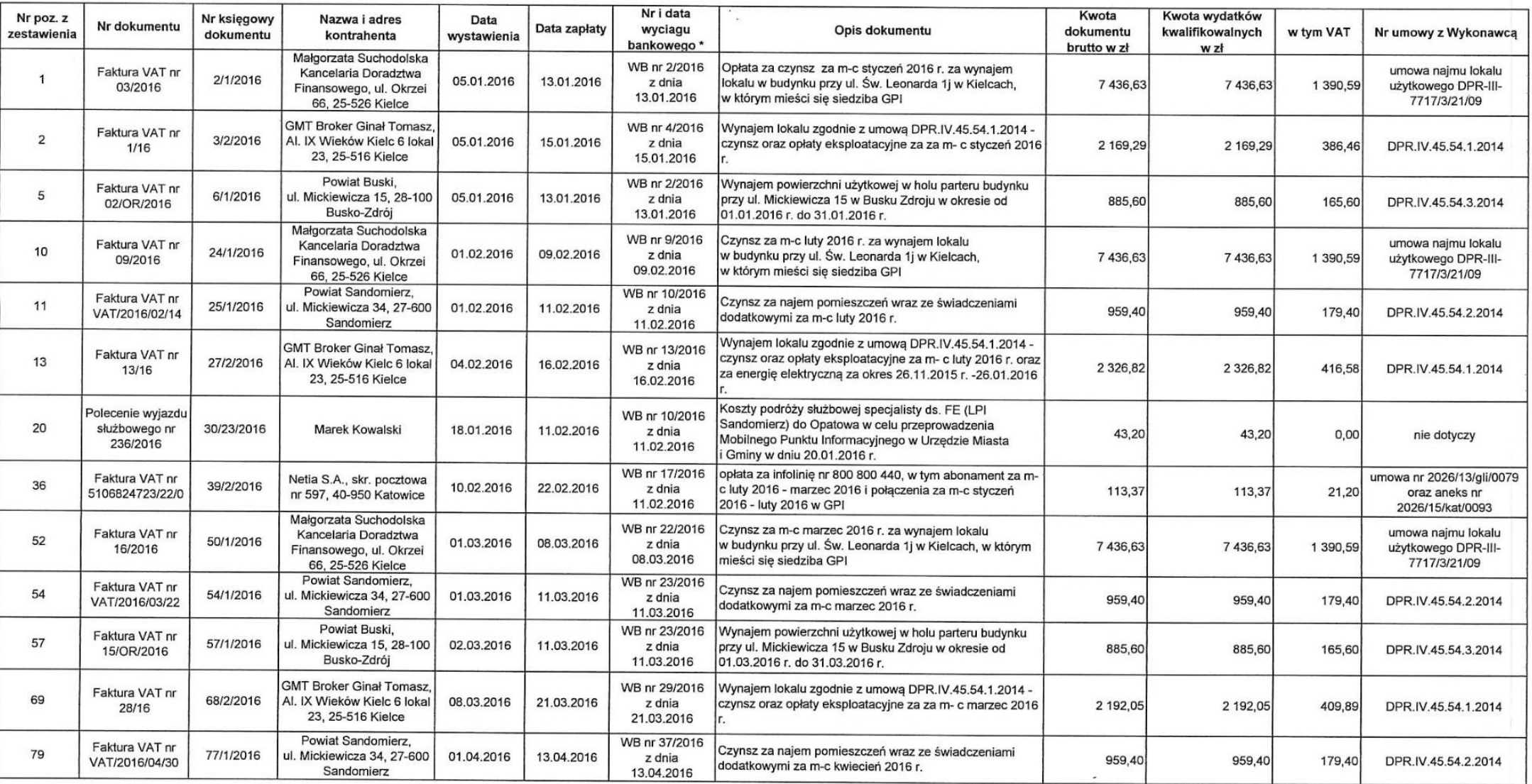

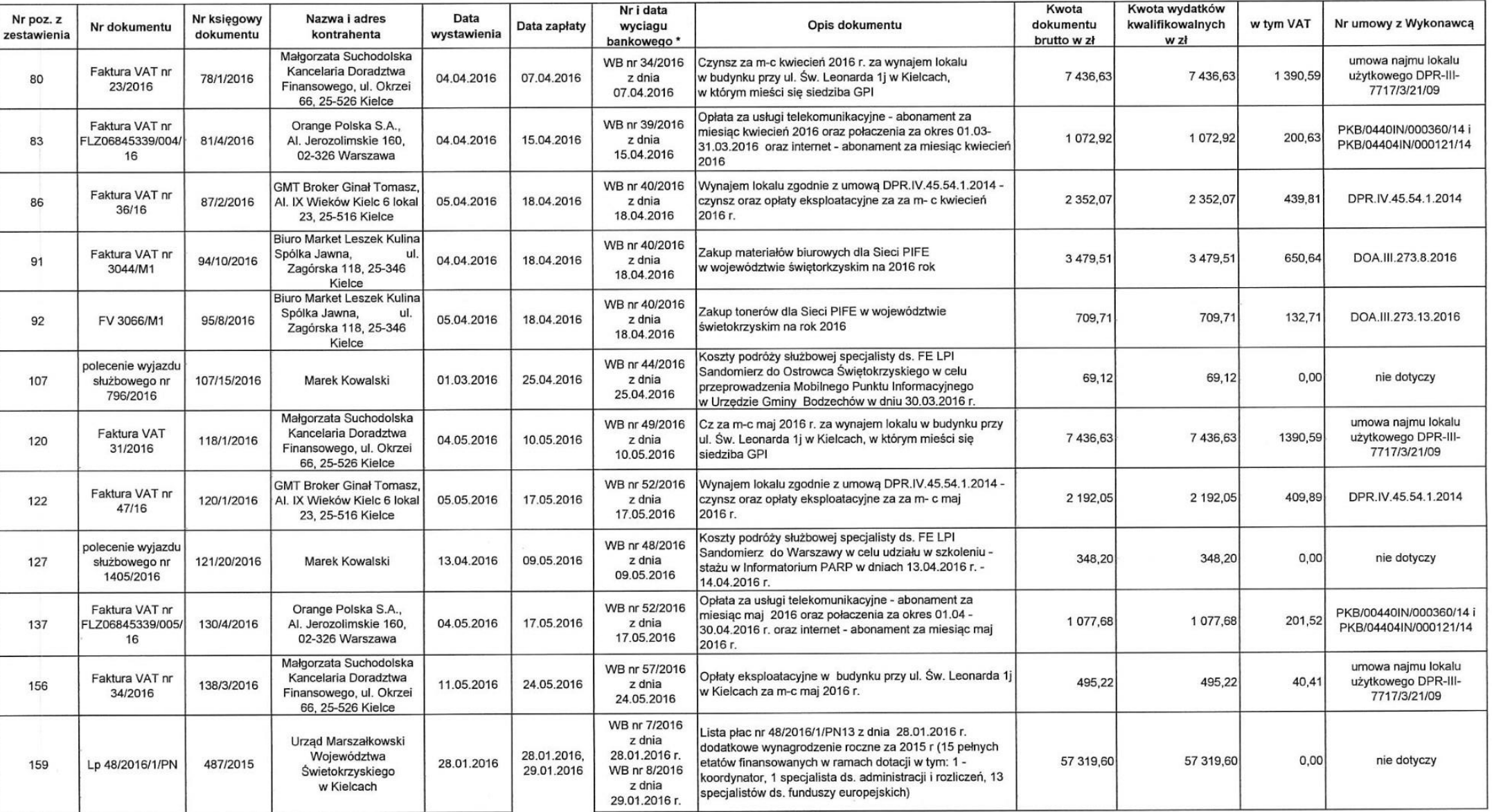

 $\langle \sigma \rangle$ 

 $\Delta$ 

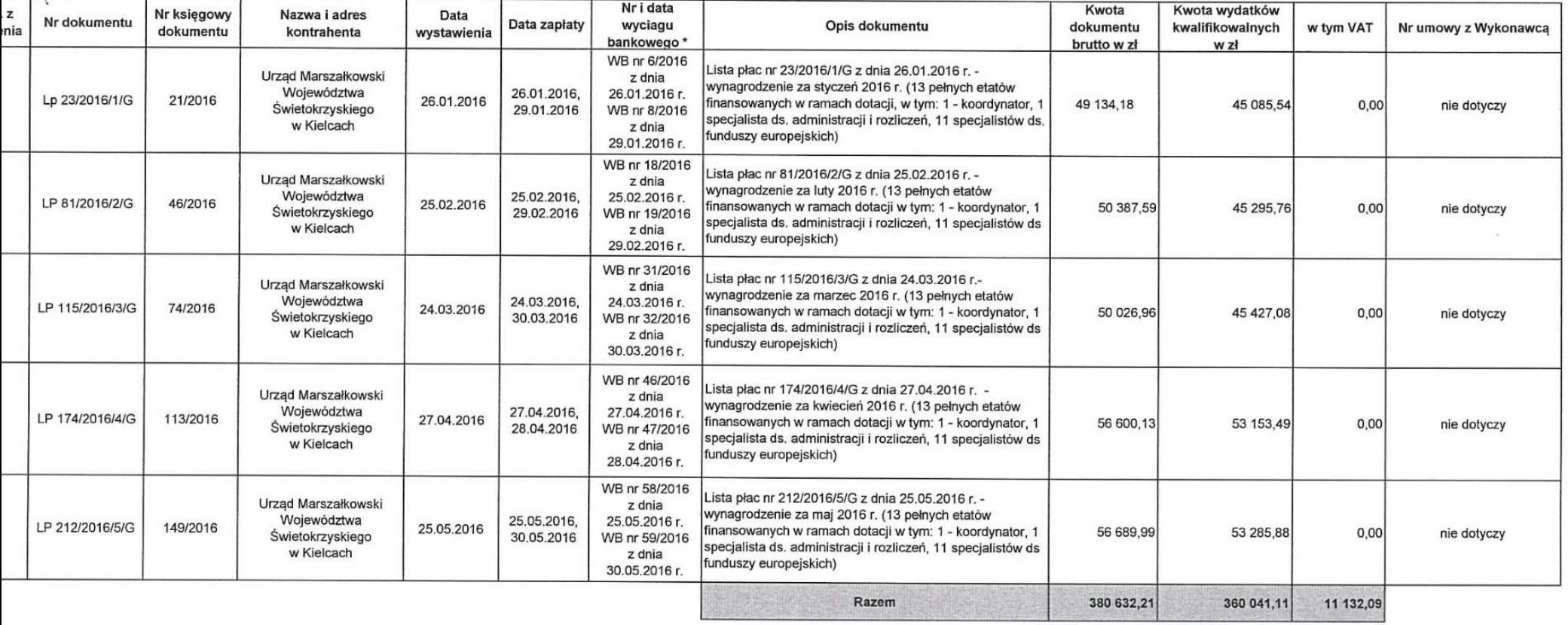

 $\mathcal{L}_{\mathbf{z}}$  .

 $\sim 100$  km s  $^{-1}$  m  $^{-1}$ 

rachunku bankowego Województwa Świętokrzyskiego o nr 55 1560 0013 2536 2450 5776 0019

a: Monika Nagórka

Naponlue